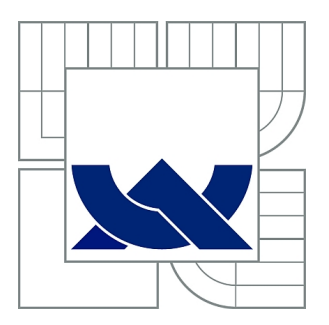

# VYSOKÉ UČENÍ TECHNICKÉ V BRNĚ

BRNO UNIVERSITY OF TECHNOLOGY

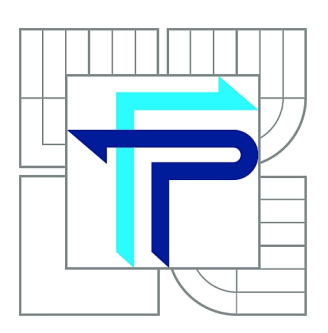

FAKULTA PODNIKATELSKÁ ÚSTAV INFORMATIKY

FACULTY OF BUSINESS AND MANAGEMENT INSTITUTE OF INFORMATICS

# HODNOCENÍ FINANČNÍ SITUACE PODNIKU PROSTŘEDNICTVÍM VHODNĚ ZVOLENÉHO EKONOMICKÉHO IS A NÁVRHY NA JEJÍ ZLEPŠENÍ

EVALUATION OF THE BUSINESS FINANCIAL SITUATION THROUGH ECONOMIC IS APPROPRIATE SELECTED AND PROPOSALS TO ITS IMPROVEMENT

BAKALÁŘSKÁ PRÁCE BACHELOR'S THESIS

AUTOR PRÁCE PETR DOSTÁL AUTHOR

**SUPERVISOR** 

VEDOUCÍ PRÁCE Ing. MARIE STAŇKOVÁ, Ph.D.

BRNO 2010

# **ZADÁNÍ BAKALÁŘSKÉ PRÁCE**

## **Dostál Petr**

Manažerská informatika (6209R021)

Ředitel ústavu Vám v souladu se zákonem č.111/1998 o vysokých školách, Studijním a zkušebním řádem VUT v Brně a Směrnicí děkana pro realizaci bakalářských a magisterských studijních programů zadává bakalářskou práci s názvem:

#### **Hodnocení finanční situace podniku prostřednictvím vhodně zvoleného ekonomického IS a návrhy na její zlepšení**

v anglickém jazyce:

### **Evaluation of the Business Financial Situation through Economic IS Appropriate Selected and Proposals to its Improvement**

Pokyny pro vypracování:

Úvod Cíl práce Teoretická východiska práce Analýza problému a současné situace Vlastní návrhy řešení, přínos návrhů řešení Závěr Seznam použité literatury Přílohy

Podle § 60 zákona č. 121/2000 Sb. (autorský zákon) v platném znění, je tato práce "Školním dílem". Využití této práce se řídí právním režimem autorského zákona. Citace povoluje Fakulta podnikatelská Vysokého učení technického v Brně. Podmínkou externího využití této práce je uzavření "Licenční smlouvy" dle autorského zákona.

Seznam odborné literatury:

BLAHA, Z., JINDŘICHOVSKÁ, I. Jak posoudit finanční zdraví podniku. 3. rozš. vyd. Praha: Management Press, 2006. 194 s. ISBN 80-85603-80-3.

BREDEN, M., SCHWIMMER, M. Excel 2007 VBA – Velká kniha řešení. 1. vyd. Brno: Computer press, 2009. 685 s. ISBN 978-80-251-2698-1.

GRÜNWALD, R., HOLEČKOVÁ, J. Finanční analýza a plánování podniku. 1. vyd. Praha: Ekopress, 2007. 318 s. ISBN 978-80-86929-26-2.

KISLINGEROVÁ, E., HNILICA, J. Finanční analýza – krok za krokem. 1. vyd. Praha: C. H. Beck, 2005. 137 s. ISBN 80-7179-321-3.

STROUHAL, J. Finanční řízení firmy v příkladech. 1. vyd. Brno: Computer Press, 2006. 178 s. ISBN 80-251-0913-5.

Vedoucí bakalářské práce: Ing. Marie Staňková, Ph.D.

Termín odevzdání bakalářské práce je stanoven časovým plánem akademického roku 2009/2010.

L.S.

Ředitel ústavu

Ing. Jiří Kříž, Ph.D. doc. RNDr. Anna Putnová, Ph.D., MBA

V Brně, dne 08.05.2010

 $\mathcal{L}_\text{max}$  , and the contribution of the contribution of the contribution of the contribution of the contribution of the contribution of the contribution of the contribution of the contribution of the contribution of t

#### **ABSTRAKT**

Tato bakalářská práce se zabývá získáním pohledu o finanční situaci podniku ABC s. r. o. prostřednictvím vhodně zvoleného ekonomického informačního systému. K posouzení finanční situace podniku jsou použity metody finanční analýzy popsané v teoretické části bakalářské práce. Součástí obsahu bakalářské práce jsou také návrhy nejen z oblasti výběru optimálního ekonomického informačního systému, ale také návrhy na zlepšení stávající situace podniku vycházející z výsledků získaných výpočtem vybraných ukazatelů finanční analýzy a to nejen z prostředí nově navrženého ekonomického informačního systému.

## **KLÍČOVÁ SLOVA**

Finanční analýza, likvidita, rentabilita, zadluženost, ukazatele likvidity, ukazatele zadluženosti, ukazatele rentability, rozdílové a tokové ukazatele.

#### **ABSTRACT**

This bachelor thesis deals with the acquisition of perspective about the financial situation of the company ABC s. r. o. through a properly selected economic information system. To assess the financial situation of the company are used methods of financial analysis described in the theoretical part of the bachelor thesis. Part of content bachelor thesis are also proposals not only from the choice of optimal economic information system, but also proposals to improve the company's current position based on the results obtained by calculating the selected indicators of financial analysis, not only from within environments the newly designed economic information system.

#### **KEY WORDS**

Financial analysis, liquidity, profitability, debt, liquidity indicators, debt indicators, indicators of profitability, differential and flow indicators.

## **Bibliografická citace práce:**

DOSTÁL, P. *Hodnocení finanční situace podniku prostřednictvím vhodně zvoleného ekonomického IS a návrhy na její zlepšení.* Brno: Vysoké učení technické v Brně, Fakulta podnikatelská, 2010. 64 s. Vedoucí bakalářské práce Ing. Marie Staňková, Ph.D.

## **ČESTNÉ PROHLÁŠENÍ**

Prohlašuji, že předložená bakalářská práce je původní a zpracoval jsem ji samostatně. Prohlašuji, že citace použitých pramenů je úplná, že jsem ve své práci neporušil autorská práva (ve smyslu Zákona č. 121/2000 Sb., o právu autorském a o právech souvisejících s právem autorským).

V Brně dne 1. června 2010

Jméno a Příjmení

## **PODĚKOVÁNÍ**

Dovoluji si tímto poděkovat paní Ing. Marii Staňkové, Ph.D. za odbornou pomoc, věcné rady a připomínky při zpracování této bakalářské práce. Dále bych rád poděkoval řediteli společnosti ABC s. r. o. za poskytnutí potřebných materiálů a vstřícný přístup.

#### Obsah

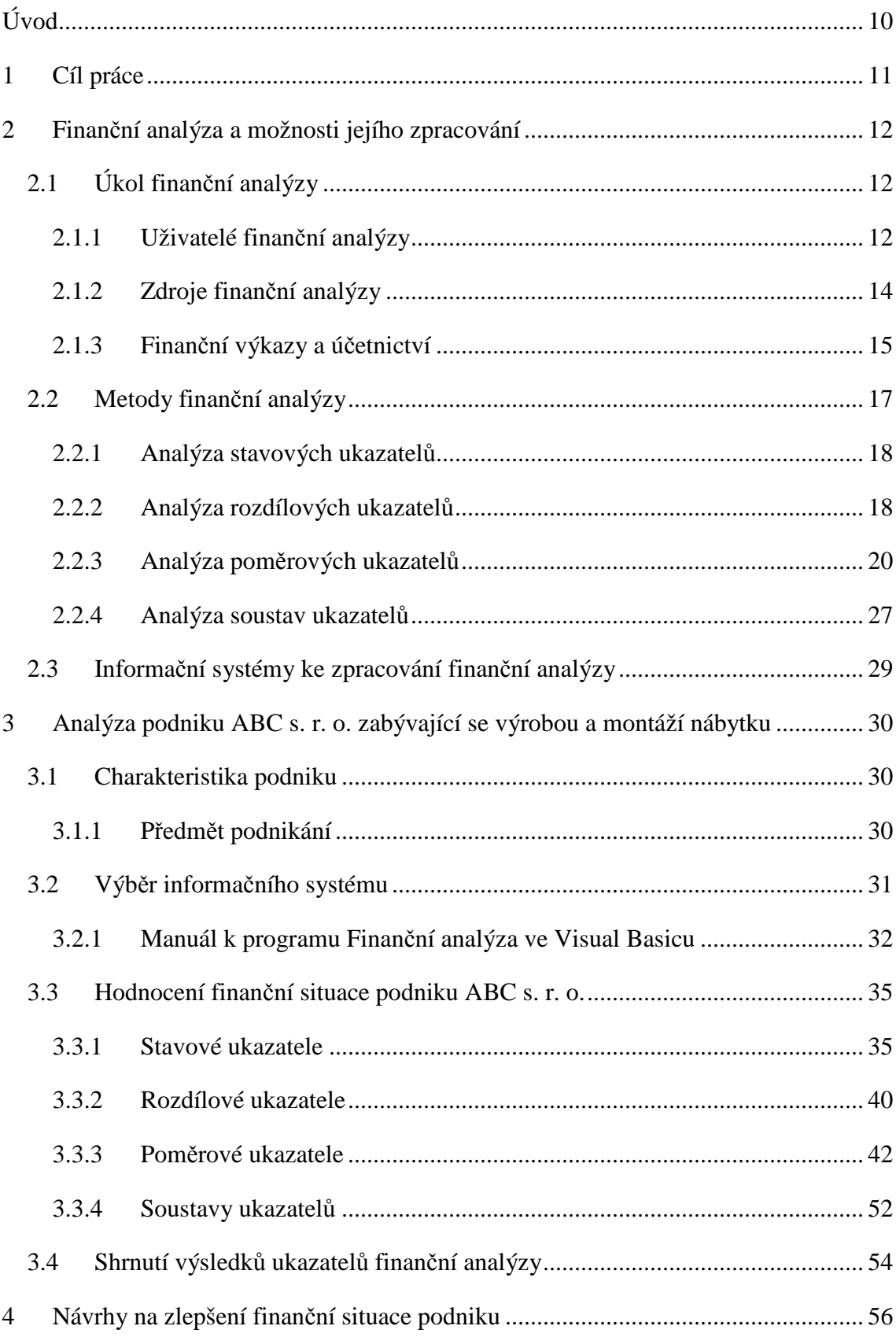

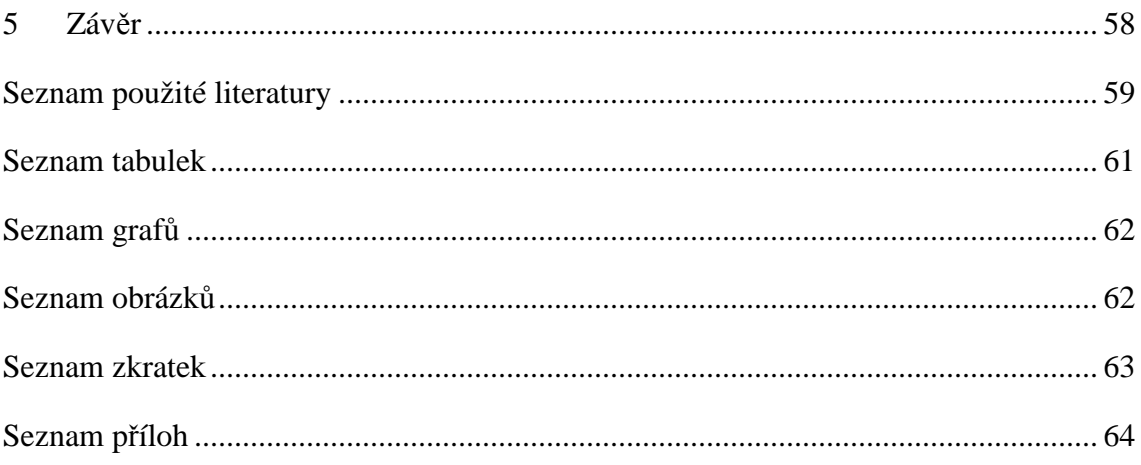

## **ÚVOD**

V současné době finanční krize je pro mnoho podniků nejdůležitějším prvkem podnikání přežít na trhu a je potřeba k tomu využít veškeré dostupné prostředky. Ať se jedná o lepší, úspornější, či rychlejší technologie, nebo snahu vylepšit svoji logistiku, komunikaci či jiné zlepšující zásahy.

Fungování podniků se hodnotí pomocí vhodně zvolených ukazatelů vycházejících z rozvahy, výkazu zisku a ztráty a z cash flow. V dnešní době je finanční analýza nezbytným nástrojem nejen pro podniky, které ji využívají pro efektivnější řídící rozhodování, ale i pro bankéře, kteří se podle ukazatelů rozhodují, zda podniku poskytnou úvěr, ale i pro jiné dále v bakalářské práci popsané uživatele.

Hlavním úkolem finanční analýzy je posouzení současné finanční a ekonomické situace podniku. V předložené bakalářské práci je finanční analýza zpracována u vybraného reálného podniku v období tří let, což je dostatečně dlouhá doba pro zachycení celkového vývoje.

Základem pro zpracování praktické části se stala část teoretická, v níž jsou popsány významné charakteristiky související s finanční analýzou a jejími metodami v souladu s odbornými publikacemi. Praktická část je nejen zaměřena na výpočet vybraných ukazatelů finanční analýzy, ale také na oblast pro efektivní a rychlé zpracování požadovaných výsledků finanční analýzy v oblasti vhodně zvoleného informačního systému. Informační systém je volen tak, aby splňoval všechny zadané požadavky budoucími uživateli.

V závěrečné části předložené bakalářské práce je posouzeno naplnění stanoveného cíle bakalářské práce.

## **1 CÍL PRÁCE**

Cílem bakalářské práce je navrhnout vhodný informační systém pro získání aktuálního a ilustrativního pohledu na celkovou finanční situaci podniku prostřednictvím vybraných metod finanční analýzy a navrhnout ze získaných výsledků provedené finanční analýzy opatření ke zlepšení stávající situace podniku.

## **2 FINANČNÍ ANALÝZA A MOŽNOSTI JEJÍHO ZPRACOVÁNÍ**

Tato kapitola je zaměřena na definici pojmů, popis uživatelů finanční analýzy, jejich zdrojů a výkazů. Teorie z této kapitoly je východiskem pro zpracování části praktické. V závěru této kapitoly jsou také popsány návrhy z oblasti výběru optimálního ekonomického informačního systému.

## **2.1 Úkol finanční analýzy**

Hlavním úkolem finanční analýzy je neustále sledovat ekonomickou situaci podniku. Je potřeba sledovat vývoj, příčiny jejího stavu a vývoje, posuzovat vyhlídky na zlepšení situace podniku v budoucnu a připravit návrhy na zajištění další prosperity podniku.

Finanční analýza je součástí finančního řízení, kdy se správné řízení stává důležitým předpokladem pro dosažení základního cíle podnikání. Pokud chceme zajistit správné řízení, pak jsou zapotřebí kvalitní informace a mezi tyto informace patří i informace získané z finanční analýzy. Finanční analýza umožňuje včas rozpoznat blížící se výrobní, odbytovou nebo finanční krizi, stanovit úroveň finančního zdraví podniku nebo zkvalitnit rozhodovací procesy řízení.<sup>1</sup>

## **2.1.1 Uživatelé finan***č***ní analýzy**

Informace, které se týkají finančního stavu podniku, jsou předmětem zájmu nejen manažerů, ale i mnoha dalších interních a externích subjektů přicházejících do kontaktu s daným podnikem.

Mezi uživatele finanční analýzy patří:

#### **Interní uživatelé**

 $\overline{a}$ 

• **investoři**<sup>2</sup>, tj. akcionáři a ostatní investoři používající finanční analýzu pro rozhodování o budoucích investicích. Zajímají se především o míru rizika

<sup>1</sup> KONEČNÝ, M. *Finanční analýza a plánování*. 2006. s. 6.

 $2$  Investoři jsou subjekty, které do podniku vkládají kapitál za účelem jeho zhodnocení

a ziskovost vloženého kapitálu. Pro kontrolu se zajímají o stabilitu a likviditu podniku, disponibilní zisk, tržní hodnotu podniku, zajištění trvání a rozvoj podniku.

- **manažeři** využívají informací získaných finanční analýzou pro dlouhodobé i operativní finanční řízení (při získávání finančních zdrojů, při zajišťování optimální majetkové struktury vč. výběru vhodných způsobů jeho financování, při alokaci volných peněžních prostředků, při rozdělování použitelného zisku příp. při úhradě ztráty, při rozhodování o podnikatelských záměrech, při srovnání s konkurenty, výběru dodavatelů, posuzování zákazníků apod.), také protože potřebují znát ziskovost provozu, efektivnost využití zdrojů a likviditu podniku.
- **zaměstnanci** mají zájem o finanční a celkovou stabilitu podniku z hlediska stabilit zaměstnání, mzdových a sociálních perspektiv. Někdy mohou být i přímo zainteresováni na prosperitě podniku prostřednictvím zaměstnaneckých akcií.

#### **Externí uživatelé**

- **dodavatelé** se zaměřují především na to, zda bude podnik schopen hradit splatné závazky. Jde jim především o jeho krátkodobou prosperitu, jeho solventnost a likviditu. U dlouhodobých dodavatelů se soustřeďuje zájem také na dlouhodobou stabilitu s cílem zajistit svůj odbyt u stabilního zákazníka.
- **odběratelé** mají zájem na dobré finanční situaci dodavatele zejména v dlouhodobém obchodním vztahu, aby v případě finančních potíží nebo bankrotu dodavatele neměli potíže s vlastním zajištěním výroby. V tomto ohledu jsou na něm závislí. Potřebují mít také jistotu, že dodavatelský podnik bude schopen dostát dohodnutým dodávkám.
- **banky** se rozhodují o tom, zda poskytnou (příp. prodlouží) podniku úvěr nebo záruky na úvěr. Záleží tedy na schopnosti splácet poskytnutý úvěr. V případě neschopnosti podniku dostát svým úvěrovým závazkům se banka zajímá o ocenění podniku (např. formou likvidační hodnoty). V některých případech existuje vazba úvěrových podmínek na konkrétní finanční ukazatele.
- **konkurence** se zajímá o hospodaření podniku z hlediska jeho porovnání s vlastními výsledky, ať už jde o velikost tržeb, majetek, rentabilitu, solventnost atd.
- **stát a jeho orgány** se zajímají o finančně-účetní data z mnoha důvodů, např. pro statistiku, pro kontrolu plnění daňových povinností rozdělování,

pro kontrolu podniků se státní účastí, rozdělování finanční výpomoci podnikům (přímá dotace, vládou zaručené úvěry atd.), získání přehledů o finančním stavu podniků se státní zakázkou. Vyžadují informace pro formulování hospodářské politiky státu (finanční, daňové apod.).

- **burzovní makléři** se zajímají o výsledky z finanční analýzy zejména z důvodu rozhodování o obchodech s cennými papíry.
- **analytici, daňoví poradci, účetní znalci, ekonomičtí poradci**, kteří potřebují finanční analýzu pro správnou identifikaci nedostatků a doporučení ke zlepšení stavu.
- **ostatní uživatelé**, mezi které patří např. novináři, univerzity, odborové svazy. Ti používají finanční analýzu k různým účelům.

Všichni uživatelé finanční analýzy potřebují finanční analýzu, aby mohli na základě a zjištění příčin posoudit dosavadní vývoj, co je dobré, co je lepší nebo horší, zajímají se o prognózu, aby mohli na základě toho dobře řídit budoucí vývoj podniku.<sup>3</sup>

## **2.1.2 Zdroje finan***č***ní analýzy**

Vstupní data finanční analýzy pocházejí ze tří velkých skupin zdrojů. Výběr zdrojů informací závisí na konkrétním účelu analýzy a vybrané metodě finanční analýzy.

Účetní data podniku lze čerpat z:

- účetní uzávěrky a přílohy k účetní závěrce,
- vnitropodnikového účetnictví, controllingu,
- výročních zpráv, údajů o vývoji a stavu zakázek, zpráv o strategii podniku, plánových propočtů, průzkumů trhu, jiných již provedených analýz.

Ostatní data podniku je možné získat z:

- statistiky (poptávky, výroby, prodeje, průměrného přepočtového stavu zaměstnanců, mezd, aj.),
- vnitřní směrnice, předpovědi a zprávy vedoucích pracovníků, a jiných zdrojů a
- zprávy auditorů.

 $\overline{a}$ <sup>3</sup> KONEČNÝ, M. *Finanční analýza a* plánování. 2006. s. 8.

Externí data poskytují např.:

- údaje státní statistiky, ministerstev, dalších státních organizací,
- údaje z odborného tisku, burzovní zpravodajství, zprávy o vývoji měnových relací a úrokových měr,
- komentáře manažerů, odhady analytiků různých institucí a
- nezávislá hodnocení a prognózy ekonomických poradců, agentur a firem, aj. $4$

## **2.1.3 Finan***č***ní výkazy a ú***č***etnictví**

**Rozvaha** je jeden ze základních účetních výkazů. Údaje zjištěné z rozvahy charakterizují stav majetku a zdrojů podniku k určitému datu. Jedná se o tzv. okamžikové, stavové ukazatele. Základní položky rozvahy vyjadřuje následující obrázek.

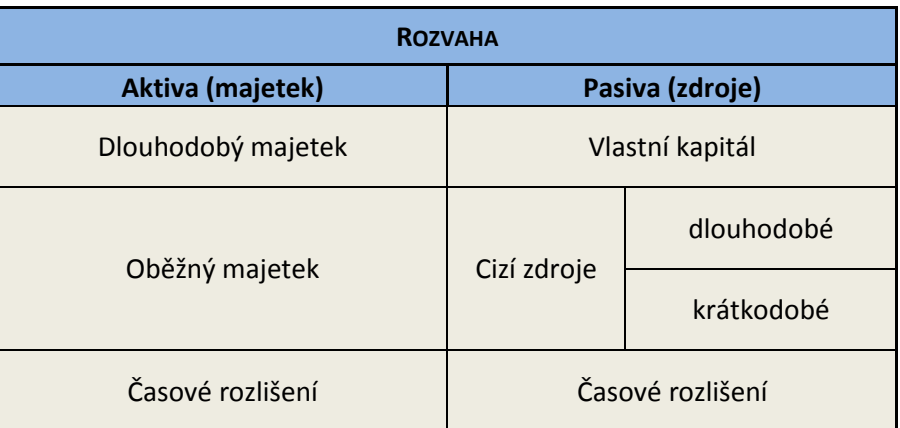

#### **Tabulka č. 1 – Struktura rozvahy<sup>5</sup>**

• **Aktiva –** aktiva tvoří dvě základní složky. Dlouhodobý majetek a krátkodobý majetek. V rozvaze jsou aktiva řazena podle funkce, dále podle času, po který je majetek v podniku a podle likvidity.

Mezi důležité položky aktiv patří: dlouhodobý hmotný, nehmotný a finanční majetek, zásoby, dlouhodobé pohledávky, krátkodobé pohledávky, krátkodobý finanční majetek a položky časového rozlišení.

<sup>4</sup> KONEČNÝ, M. *Finanční analýza a plánování.* 2006. s. 13.

<sup>&</sup>lt;sup>5</sup> Zdroj: Autor.

• **Pasiva** – vyjadřují zdroje financování aktiv. Člení se na dvě složky. Vlastní kapitál a cizí zdroje.

Mezi důležité položky pasiv patří: základní kapitál, kapitálové fondy, fondy ze zisku, výsledek hospodaření, rezervy, dlouhodobé závazky, krátkodobé závazky, bankovní úvěry a výpomoci a položky časového rozlišení.

**Výkaz zisku a ztráty** obsahuje výnosy, náklady a výsledek hospodaření. Smyslem výkazu zisku a ztráty je informovat o úspěšnosti práce podniku, kterého dosáhl podnikatelskou činností. Zachycuje vztahy mezi výnosy podniku dosaženými v určitém období a náklady spojenými s jejich vytvořením.

Aktuální norma účetnictví považuje za výnosy takové peněžní částky, které podnik získal z veškerých svých činností za dané účetní období bez ohledu na to, zda v tomto období došlo k jejich inkasu, či nikoliv. Výnosy podniku se dělí na:

- **provozní výnosy** (výnosy z provozní činnosti podniku: tržby za prodej zboží, tržby za prodej vlastních výrobků a služeb, změna stavu zásob vlastní činnosti, aktivace vlastních výkonů, tržby z prodeje dlouhodobého majetku a materiálu, ostatní provozní výnosy, převod provozních výnosů),
- **finanční výnosy** (tržby z prodeje cenných papírů a podílů, výnosy z dlouhodobého finančního majetku, výnosy z krátkodobého finančního majetku, výnosy z přecenění cenných papírů a derivátů, výnosové úroky, ostatní finanční výnosy, převod finančních výnosů) a
- **mimořádné výnosy** vznikají z neopakovatelných a v budoucnosti nepředpokládaných situací. Mezi mimořádné výnosy patří např. změny účetních metod.<sup>6</sup>

Náklady pak představují peněžní částky, které podnik v daném účetním období vynaložil k dosažení výnosů, i když k jejich skutečnému zaplacení nemuselo ve stejném období dojít.

 $\overline{a}$ <sup>6</sup> KONEČNÝ, M. *Finanční analýza a plánování*. 2006. s. 16.

Náklady se člení na:

- **provozní náklady**, které jsou získány z běžné činnosti podnikání. Může se jednat např. o služby, daně a poplatky, odpisy, rezervy, aj.,
- **finanční náklady** zahrnují např. úroky z půjček, bankovní výlohy, kurzové ztráty, aj.,
- **mimořádné náklady** patří sem škody vzniklé v důsledku živelné pohromy, např. povodeň a požár způsobený bleskem, aj.

Výsledek hospodaření obecně vyjadřuje rozdíl mezi výnosy a náklady. Lze ho členit na:

- výsledek hospodaření z provozní činnosti,
- výsledek hospodaření z finanční činnosti,
- výsledek hospodaření za běžnou činnost jde o součet výsledku hospodaření z provozní a finanční činnosti,
- mimořádný výsledek hospodaření a
- výsledek za účetní období jde o součet výsledku hospodaření za běžnou činnost a výsledku hospodaření z mimořádné činnosti.

**Přehled o peněžních tocích (Cash flow) –** v České republice je nepovinný. Naše účetní postupy rozlišují tři základní úrovně: provozní cash flow, investiční cash flow a finanční cash flow.

## **2.2 Metody finanční analýzy**

Ve finanční analýze se používají dva druhy metod. První skupina metod využívá elementární matematiku a je běžným nástrojem finanční analýzy v podniku. Druhou skupinou jsou metody založené na složitějších matematických postupech.

V této bakalářské práci se zabývám pouze metodami elementární finanční analýzy a ty se dále člení na:

- analýzu stavových ukazatelů (horizontální a vertikální analýzu),
- analýzu tokových a rozdílových ukazatelů (např. čistých pohotových prostředků, cash flow),
- analýzu poměrových ukazatelů (likviditu, rentabilitu, zadluženost, aktivitu) a
- analýzu soustav ukazatelů (IN 05, Altmanův Z-skóre model).

## **2.2.1 Analýza stavových ukazatel***ů*

K této části finanční analýzy se využívá údajů přímo obsažených v účetních výkazech. Hodnoty jednotlivých ukazatelů se sledují v čase, také se sledují jejich relativní změny (v %). Analýza stavových ukazatelů zahrnuje horizontální analýzu a vertikální analýzu.

Při horizontální analýze absolutních ukazatelů zjišťujeme, jak se určitá položka v účetním výkazu změnila oproti předchozímu roku, a to jak v absolutní výši, tak i v relativní výši. Porovnávání položek se provádí po řádcích, horizontálně, proto hovoříme o horizontální analýze.

Vertikální analýza umožňuje srovnat účetní výkazy daného roku s výkazy z minulých let a zejména pak porovnat několik různých velikostí. Ve vertikální analýze se položky porovnají od shora dolů. 7

## **2.2.2 Analýza rozdílových ukazatel***ů*

 $\overline{a}$ 

Analýza rozdílových ukazatelů slouží zejména k řízení likvidity podniku, tyto ukazatele jsou vyjádřeny jako rozdíl mezi souhrnem určitých položek krátkodobých aktiv a určitých položek krátkodobých pasiv. Mezi rozdílové ukazatele se řadí čistý pracovní kapitál, čisté pohotové prostředky a čistý peněžní majetek. Ukazateli čistý peněžní majetek nebude věnována v této bakalářské práci pozornost.

<sup>7</sup> MÁČE, M. *Finanční analýza obchodních a státních organizací*. 2006. s. 29 – 30.

## **Čistý pracovní kapitál (ČPK)**

Čistý pracovní kapitál patří mezi nejčastěji užívané rozdílové ukazatele. Analyzuje platební schopnost podniku a je možné na něj nahlížet jako na finanční polštář pro nepříznivé situace. Ukazatel ČPK lze spočítat dvěma způsoby, a to manažerským přístupem a investorským přístupem:

• *manažerský přístup:* 

$$
\check{C}PK (v \t{t} \t{is.} K\check{c}) = OA - KZ, kde:
$$

OA…………… je chápáno jako oběžná aktiva a

KZ $\ldots$ ... $\ldots$ e chápáno jako celkové krátkodobé závazky.  $^8$ 

## **Čisté pohotové prostředky (ČPP)**

Tento ukazatel často hodnotí banky. Není ovlivněn oceňovacími technikami. Počítá se pouze s pohotovými peněžními prostředky, od kterých se odečítají okamžitě splatné závazky. Do pohotových peněžních prostředků se započítává pouze hotovost a peníze na běžném účtu. Zjistí se tak, zda je společnost schopna hradit své závazky z čistě peněžních zdrojů. Jeho nevýhodou však je snadná manipulovatelnost přesunem plateb vzhledem k rozhodujícímu datu.

#### $\text{CPP}$  (v tis.  $K\tilde{c}$ ) = PFP – OSZ, kde:

PFP…………… je chápáno jako pohotové finanční prostředky a

OSZ……………je chápáno jako okamžitě splatné závazky, což jsou závazky, které mají dobu splatnosti k aktuálnímu datu a starší.<sup>9</sup>

<sup>8</sup> KONEČNÝ, M. *Finanční analýza a plánování*. 2006. s. 28.

 $<sup>9</sup>$  tamtéž, s. 29-30.</sup>

## **2.2.3 Analýza pom***ě***rových ukazatel***ů*

Poměrové ukazatele ve finanční analýze charakterizují vztah mezi dvěma nebo více absolutními ukazateli pomocí jejich podílu. Čerpají data z účetních výkazů (rozvaha a výkaz zisku a ztráty). Údaje získané z rozvahy zachycují veličiny k určitému datu, jejich okamžitý stav. Údaje získané z výkazů zisku a ztráty zobrazují ale výsledky různých činností za určité období. Poměrové ukazatelé patří mezi nejoblíbenější a také nejčastější metodu finanční analýzy, protože pomocí nich je možné získat rychlý a nenákladný obraz o základních finančních charakteristikách v podniku. Výpočet není posledním krokem analýzy, spíše tímto krokem analýza teprve začíná.

Mezi další výhody patří to, že umožňují provést analýzu časového vývoje finanční situace daného podniku (tzv. trendovou analýzu) a jsou vhodným nástrojem prostorové analýzy (porovnání podobných firem navzájem). Mezi nevýhody patří nízká schopnost vysvětlení jednotlivých dějů.

Třídění dle oblasti finanční analýzy:

- ukazatelé rentability,
- ukazatelé aktivity,
- ukazatelé likvidity a
- ukazatelé zadluženosti.

## **Ukazatelé rentability**

Ukazatele rentability jsou užívány pro hodnocení celkové efektivnosti podniku, vyjadřují míru zhodnocení kapitálu vloženého do podniku. Tyto ukazatele využívají, jak již bylo výše uvedeno, údajů ze dvou účetních výkazů – rozvahy (objem kapitálu) a výkazu zisku a ztráty (velikost zisku). Do čitatele ukazatelů rentability se dosazuje výsledek hospodaření, kterým může být buď EBIT nebo EAT. EBIT (earnings before interests and taxes) označuje výsledek hospodaření z operativní činnosti podniku před nákladovými úroky a daněmi. Podle Miroslava Máčeho se dosazuje za EBIT provozní výsledek hospodaření z výkazu zisku a ztráty. Tento výsledek hospodaření byl zvolen i pro výpočty v této bakalářské práci. EAT představuje výsledek hospodaření po zdanění. Obecně ukazatele rentability poměřují zisk dosažený podnikáním s výší zdrojů, kterých bylo užito k jeho dosažení.

Mezi nejčastěji používané ukazatele rentability patří:

• **rentabilita celkového kapitálu (ROA) –** měří hrubou produkční sílu účetní jednotky, její celkovou výdělečnou schopnost. Hodnota ukazatele udává, kolik korun vynesla každá koruna investovaného kapitálu. Doporučená hodnota tohoto ukazatele by měla být v rozmezí  $6 - 10\%$ . <sup>10</sup>

ROA (v %) = 
$$
\left(\frac{EBIT}{CA}\right) * 100
$$
, kde:

EBIT…………… označuje výsledek hospodaření z operativní činnosti podniku před nákladovými úroky a daněmi (pro zjednodušení výpoč. lze za EBIT dosazovat výsledek hospodaření z provozní činnosti, který byl použit i ve výpočtech předložené BP) a

CA……………… označují celková aktiva.<sup>11</sup>

• **rentabilita vlastního kapitálu (ROE) –** vyjadřuje výnosnost kapitálu, který do podniku vložili akcionáři. Akcionáři pomocí tohoto ukazatele zjišťují, zda jejich kapitál přináší dostatečný výnos. U doporučované hodnoty ukazatele ROE platí, že  $ROE > ROA$ <sup>10</sup>

ROE (v %) = 
$$
\left(\frac{EAT}{VK}\right) * 100
$$
, kde:

EAT……………. označuje zisk po zdanění a

VK…………….. označuje vlastní kapitál.<sup>11</sup>

<sup>10</sup> MÁČE, M. *Finanční analýza obchodních a státních organizací*. 2006. s. 32.

 $^{11}$  tamtéž, s. 33.

• **rentabilita tržeb (ROS)** – poměřuje čistý zisk společnosti s celkovými tržbami. Výsledek nám indikuje, kolik korun zisku přinesla účetní jednotce jedna koruna tržeb. Zde je dána doporučená hodnota ukazatele v rozmezí 2 - 6 %.<sup>12</sup>

ROS (v %) = 
$$
\left(\frac{EBIT}{T}\right) * 100
$$
, kde:

EBIT…………… označuje výsledek hospodaření z operativní činnosti podniku před nákladovými úroky a daněmi (pro zjednodušení výpočtů lze za EBIT dosazovat výsledek hospodaření z provozní činnosti, který byl použit i ve výpočtech předložené BP) a

T………………... označuje tržby.<sup>13</sup>

#### **Ukazatelé likvidity**

Likvidita měří schopnost podniku uspokojit své splatné závazky. Podnik by měl tedy mít dostatečnou výši peněžních prostředků na včasnou úhradu svých dluhů, jinak by se mohl dostat do finančních potíží. Ukazatele likvidity v podstatě poměřují to, čím je možno platit, s tím, co je nutno zaplatit. Do čitatele dosazujeme oběžná aktiva nebo jejich část podle jejich likvidnosti, tj. přeměnitelnost na peníze, a tak dostaneme tři různé úrovně ukazatelů likvidity.

• **okamžitá likvidita** – likvidita 1. stupně měří schopnost účetní jednotky hradit okamžitě splatné závazky. Hodnota ukazatele by měla být větší než 0,2.

$$
OL = \frac{KFM}{KZ}
$$
, kde:

KFM…………… označuje krátkodobý finanční majetek a

KZ……………….. označuje krátkodobé závazky.<sup>14</sup>

<sup>12</sup> MÁČE, M. *Finanční analýza obchodních a státních organizací*. 2006. s. 33.

<sup>13</sup> tamtéž, s. 33-34.

<sup>14</sup> KONEČNÝ, M. *Finanční analýza a plánování*. 2006. s. 53.

• **pohotová likvidita** – likvidita 2. stupně eliminuje vliv zásob oběžných aktiv na ukazatele likvidity. Tento ukazatel by měl dosahovat hodnoty větší než 1.

$$
PL = \left(\frac{OA-Z}{KZ}\right), \text{kde:}
$$

OA…………… označuje oběžná aktiva,

Z……………… jsou zásoby a

KZ…………… jsou krátkodobé závazky.<sup>15</sup>

• **běžná likvidita** – likvidita 3. stupně udává, kolikrát jsou krátkodobé závazky kryty oběžnými aktivy. Hodnota ukazatele je přiměřená, když se pohybuje v rozmezí  $1,6 - 2,5.$ 

$$
BL = \frac{OA}{KZ}
$$
, kde:

OA…………… představuje oběžná aktiva a

KZ…………… jsou krátkodobé závazky.<sup>15</sup>

### **Ukazatele aktivity**

 $\overline{a}$ 

Ukazatele aktivity udávají, jak efektivně používá podnik svá aktiva. Má-li jich víc, než je potřebné, vznikají tím zbytečné náklady, proto má podnik menší zisk, než by mohla mít při efektivnějším použití. V případě, že má podnik nedostatečné množství aktiv, musí se vzdát mnoha potencionálně výhodných příležitostí k podnikání.

• **obrat celkových aktiv** – měří využití celkového majetku účetní jednotky. Hodnoty tohoto ukazatele by se měly pohybovat v rozmezí 1,6 – 3.

<sup>15</sup> KONEČNÝ, M. *Finanční analýza a plánování*. 2006. s. 53.

$$
OCA = \frac{T}{CA}
$$
, kde:

T……………… jsou tržby a

CA…………… jsou celková aktiva.<sup>16</sup>

• **obrat stálých aktiv –** měří využití budov, strojů, zařízení a jiných stálých aktiv. Hodnota ukazatele by měla být taková, že OSA > OCA.

$$
\text{OSA} = \frac{T}{SA}, \text{kde:}
$$

T………….. znamenají tržby a

SA………… jsou stálá aktiva.<sup>16</sup>

• **obrat zásob** – udává, kolikrát za rok se zásoby přemění v ostatní formy oběžného majetku až po přeměnu na peněžní prostředky.

$$
OZ = \frac{T}{Z}
$$
, kde:

T…………… představují tržby a

- Z…………… znamenají zásoby.<sup>16</sup>
- **doba obratu zásob** udává průměrný počet dnů, v kterých jsou zásoby vázány v podniku do doby jejich spotřeby (materiál) nebo do doby jejich prodeje (zásoby vlastní výroby). Situace v podniku je dobrá, pokud se obrat zásob zvyšuje a doba obratu zásob se snižuje.

$$
DOZ = \frac{Z}{T/360}
$$
, kde:

Z……………. představují zásoby a

T…………….. jsou tržby.<sup>16</sup>

<sup>16</sup> MÁČE, M. *Finanční analýza obchodních a státních organizací*. 2006. s. 36.

• **doba obratu závazků** – udává dobu, která uplyne mezi nákupem zásob a platbou za tento nákup. Hodnota ukazatele by měla být kolem 40 – 60 dní (co nejvyšší) a zároveň by měla být vyšší než je hodnota doby obratu pohledávek.

$$
DOZÁV = \frac{KZ}{VS/360}
$$
, kde:

KZ…………… znamenají krátkodobé závazky a

VS…………… představuje výkonová spotřeba.<sup>17</sup>

• **doba obratu pohledávek** – vyjadřuje dobu, která uplyne ode dne vystavení faktury odběratelům až do dne přijetí peněžních prostředků. Hodnota ukazatele je optimální, když je doba splatnosti pohledávek menší než 30 dní. Nežádoucí vývoj je při hodnotě nad 90 dní.

$$
DOP = \frac{P}{T/360}
$$
, kde:

P…………… znamenají pohledávky a

 $T$ …………… jsou tržby.<sup>17</sup>

#### **Ukazatelé zadluženosti**

 $\overline{a}$ 

Ukazatele zadluženosti měří rozsah, v jakém je podnik financován cizími finančními zdroji. V bakalářské práci jsou zmíněny pouze následující ukazatele zadluženosti:

<sup>17</sup> MÁČE, M. *Finanční analýza obchodních a státních organizací*. 2006. s. 36.

• **celková zadluženost** – udává, z kolika procent jsou celková aktiva financována cizími zdroji. Hodnota tohoto ukazatele by se měla pohybovat kolem 50 %.

CZAD (v %) = 
$$
\frac{CZ}{CA}
$$
, kde:

CZ…………… znamenají cizí zdroje a

CA…………… jsou celková aktiva.<sup>18</sup>

• **koeficient samofinancování** – vyjadřuje do jaké míry jsou aktiva financována vlastním kapitálem. Hodnota ukazatele by měla být kolem 0,5 a společně s celkovou zadlužeností by měl být součet hodnot roven 100 %.

KS (v %) = 
$$
\frac{VK}{CA}
$$
, kde:

VK………….. znamená vlastní kapitál a

CA………….. představují celková aktiva.<sup>19</sup>

• **úrokové krytí** – udává, do jaké míry jsou úroky kryty ziskem. Výsledkem tohoto ukazatele by měla být hodnota vyšší než 4.

$$
\acute{U}K = \frac{EBIT}{N\acute{U}}, \text{kde:}
$$

EBIT………… označuje výsledek hospodaření z operativní činnosti podniku před nákladovými úroky a daněmi (pro zjednodušení lze za EBIT dosazovat výsledek hospodaření z provozní činnosti, který byl použit i ve výpočtech předložené BP) a

NÚ…………... představují nákladové úroky.<sup>18</sup>

<sup>18</sup> MÁČE, M. *Finanční analýza obchodních a státních organizací*. 2006. s. 37.

<sup>19</sup> KONEČNÝ, M. *Finanční analýza a plánování*. 2006. s. 57.

• **doba splácení dluhu** – představuje schopnost splácet dluhy a hodnota u tohoto ukazatele by se měla pohybovat kolem 3 – 4 roků.

$$
DSD (roky) = \frac{CZ - KFM}{Provozní Cash flow}
$$
, kde:

CZ………..………jsou cizí zdroje,

KFM ……………. znamenají krátkodobý finanční majetek a

Provozní Cash flow... představuje čistý peněžní tok z provozní činnosti.<sup>20</sup>

• **finanční páka** – vyjadřuje zvyšování rentability vlastního kapitálu použitím cizích zdrojů. Čím vyšší hodnota tohoto ukazatele, tím vyšší zadluženost podniku.

$$
FP = \frac{CA}{VK}, \text{kde:}
$$

CA………….. znamenají celková aktiva a

VK………….. představují vlastní kapitál.<sup>21</sup>

Kladné působení finanční páky platí pouze za předpokladu, kdy:

ROE > ROA > úroková sazba

 $\overline{a}$ 

#### **2.2.4 Analýza soustav ukazatel***ů*

Analýzou poměrových a rozdílových ukazatelů se dobralo kvalitního zhodnocení společnosti ve všech oblastech. Toto zhodnocení je nepřehledné a má omezenou vypovídající schopnost, neboť se zaměřuje na určitý úsek společnosti. Proto se v minulosti analytici začali věnovat soustavám ukazatelů. Ty nastiňují finančně-ekonomickou situaci v podniku jako celku.

**<sup>20</sup>** KONEČNÝ, M. *Finanční analýza a plánování*. 2006. s. 56.

**<sup>21</sup>** *Finanční páka* [online]. 2008 [cit. 2010-03-03]. Dostupné z: <http://business.center.cz/business/pojmy/p1233-financni-paka.aspx>.

Mezi analýzu soustav ukazatelů patří například Altmanův index finančního zdraví podniku (Z-Score) a Index IN05. V předložené bakalářské práci je pozornost soustředěna pouze na výpočet ukazatele IN 05.

• **Index IN05** – slouží k posouzení finančního rizika českých podniků. Jestliže je hodnota indexu vyšší jak 1,77, pak je podnik finančně silný s pravděpodobností 77 %. Pokud má podnik IN05 < 0,75, pak je podnik ohrožen bankrotem, a to s pravděpodobností 86 %. Když má podnik hodnotu indexu IN05 mezi 0,75 a 1,77, pak se nachází v šedé zóně a nelze jednoznačně určit, zda krachuje či naopak.

 $IN05 = 0,13*X1 + 0,04*X2 + 3,97*X3 + 0,21*X4 + 0,09*X5$ , kde:

- X1 = 
$$
\frac{aktiva}{cizí zdroje}
$$
 - X2 =  $\frac{EBIT}{nákladové úroky}$ ,  
\n- X3 =  $\frac{EBIT}{aktiva}$ ,  
\n- X5 =  $\frac{OA}{krátkodobé dluhy}$ ,  
\n- X6 =  $\frac{OA}{krtátkodobé dluhy}$ .

Pro provádění finanční analýzy lze použít různé postupy zpracování. Může se jednat např. o ruční výpočty potřebných ukazatelů, o výpočty prováděné v prostředí ekonomického informačního systému podniku či jiných oblastí informačních systémů. Právě této problematice se věnuje pozornost v následujícím textu bakalářské práce tak, aby byla usnadněna práce související s posuzováním finanční situace podniku vybraným uživatelům finanční analýzy.

<sup>22</sup> KONEČNÝ, M. *Finanční analýza a plánování*. 2006. s. 71.

## **2.3 Informační systémy ke zpracování finanční analýzy**

Informační systém je systém pro sběr, udržování, zpracování a poskytování informací a dat. Lze ho využít pro personalistiku, telefonní seznam, správu zásob, skladů, logistiku, knihu došlé pošty nebo účetnictví. Mimo jiné může sloužit i např. pro provádění finanční analýzy. Systém nemusí být nutně automatizovaný pomocí počítačů a může být i v papírové podobě. Přínos kvalitního informačního systému spočívá v dodání přesných informací (dat) v pravý čas na to správné místo. Na trhu existuje široká škála výrobců, kteří nabízí daný informační systém ve více variantách.

Mezi příklady jedněch z nejpoužívanějších informačních systémů<sup>23</sup> (a dále v textu jen IS) patří bezesporu Money S3 a Pohoda, které jsou uživatelsky přívětivé, a po malém zaškolení personálu jej není problém ovládat. K těmto programům jde dále ještě přiřadit i databáze ať už v Microsoft Office Accessu nebo naprogramovaná aplikace ve Visual Basicu, která čte data nejčastěji z Microsoft Office Excelu. Toto řešení je levné, kompaktní a velice praktické z důvodu, že účetní výkazy jsou elektronicky sepisovány do formulářů v MS Office Excel a je tedy jednoduché tyto data importovat a následně i výsledky, resp. zvolené ukazatele, které si daná společnost zvolí exportovat.

 $^{23}$  Příklady informačních systémů, které jsou předmětem výběru zpracování FA v předložené bakalářské práci, jsou součástí přílohy č. 5.

# **3 ANALÝZA PODNIKU ABC s. r. o. ZABÝVAJÍCÍ SE VÝROBOU A MONTÁŽÍ NÁBYTKU**

V této kapitole se zaměříme na analýzu podniku ABC s. r. o., zabývající se výrobou a montáží nábytku dle přání a představ zákazníka. Pro zhodnocení finanční situace podniku jsou použity finanční výkazy společnosti z let 2006 - 2008. Tato analýza má odhalit případné problémy, které ohrožují rozvoj podniku.

## **3.1 Charakteristika podniku**

Podnik ABC s. r. o. byl zapsán do Obchodního rejstříku v České Republice v roce 2003. Orgánem společnosti je jediný vlastník, který je současně i jednatelem společnosti.

Základní kapitál podniku činí 1 031 000,- Kč a podnik zaměstnává 10 zaměstnanců.

Mimo jiné spolupracuje s dodavatelskou účetní, která plně zajišťuje jeho účetnictví, skladové hospodářství, mzdy i daně.

## **3.1.1 P***ř***edm***ě***t podnikání**

Předmětem podnikání podniku ABC s. r. o. je:

- zakázková výroba nábytku,
- sériová výroba nábytku,
- výroba atypického nábytku,
- zpracování grafického návrhu interiéru pomocí PC,
- velkoobchod,
- specializovaný maloobchod a
- truhlářství.

Všechny výrobky tohoto podniku splňují veškeré normy na ochranu životního prostředí dle ČSN a je na ně poskytována záruka 5 let.

#### **3.2 Výběr informačního systému**

Jak je výše uvedeno, podnik uvažoval o zakoupení informačních systémů Money S3 Lite, Pohoda Premium a o zpracování finanční analýzy v prostředí Microsoft Office Excel. Rozhodujícím kritériem pro výběr vhodného IS byla zejména jeho ekonomická stránka a časová náročnost na zadávání vstupních údajů. Mimo jiné byly posouzeny i jeho jiné výhody a nevýhody. Protože je ve sledovaném podniku zajišťována účetní, daňová a mzdová agenda dodavatelsky, bylo zakoupení IS Money S3 Lite i Pohody Premium vyloučeno z důvodu zbytečně vynaložených nákladů souvisejících s jeho pořízením, stejně tak jako z důvodu duplicitního zpracování dat. Po domluvě s dodavatelskou účetní, která sledovanému podniku poskytuje aktuální zpracování účetních výkazů, a po konzultaci s vedením společnosti, byla zvolena varianta Microsoft Office Excel s využitím prostředí Visual Basic.

Jedná se o minimálně nákladnou variantu zpracování vybraných ukazatelů finanční analýzy podniku s výhodami, jako např., že lze u Visual Basicu ve spojení s Office Excelem jednotlivá data do programu importovat přímo z jednotlivých listů a výsledky lze jednoduše exportovat zpět do Office Excelu, či jeho jednoduché uživatelské prostředí, ve kterém se každodenně pohybujeme, a nebude dlouho trvat zaškolit zvolené zaměstnance na tento program. Jediný náklad, který má toto řešení, je nechat si naprogramovat program, který bude vypočítávat zvolené ukazatele, které chce podnik sledovat. Ale i tento náklad lze zredukovat zaškolením některého ze zaměstnanců v programování v prostředí Visual Basicu. Naskýtá se samozřejmě otázka, zda by nebylo vhodné ponechat si zpracovávat finanční analýzu podnikem dodávajícím ostatní ekonomické služby. Tento podnik by si však za zpracování finanční analýzy fakturoval částku přibližně 700,- Kč / hod., což je významná nákladová položka zatěžující hospodaření podniku.

Z výše uvedeného tedy vyplývá, že tato varianta byla vybrána hned z několika důvodů. V podniku je již Microsoft Office zakoupen, tudíž nebude potřeba dalších investic na pořízení EIS. Další nespornou výhodou je uživatelská přívětivost, tzn., že lidé, kteří pracují v kanceláři podniku i jiní zaměstnanci každodenně s MS Office Excel, zvládnou bez většího školení ovládat i program ve Visual Basicu a využívat jej. Poslední velkou výhodou je, že lze zvolená data mezi MS Office Excel a prostředím Visual Basic importovat přímo z jednotlivých listů souboru a výsledky finanční analýzy lze opět exportovat zpět do MS Office Excelu.

V rámci snížení nákladovosti této varianty bylo dohodnuto s vedením podniku, že program v prostředí Visual Basic bude naprogramován autorem předložené bakalářské práce pro vybrané ukazatele finanční analýzy řešené v této bakalářské práci a poté bude podnikem plně využíván s veškerými právy. Tento program bude prozatím obsahovat výpočty rozdílových a poměrových ukazatelů a ukazatel IN05.

#### **3.2.1 Manuál k programu Finan***č***ní analýza ve Visual Basicu**

Program Finanční analýza funguje na základě propojení se souborem MS Office Excel, ve kterém jsou uložena na jednotlivých listech rozvaha, výkaz zisku a ztráty a případně cash flow. Na základě těchto údajů jsou načteny položky potřebné k výpočtu ukazatelů do programu Finanční analýza.

Při spuštění souboru MS Office Excel s programem Finanční analýza je nastaveno, že se automaticky spustí program. Když ho zavřeme, tak ho lze znovu spustit tlačítkem, které je umístěno na prvním listu souboru.

Na obr. č. 1 je zobrazen program Finanční analýza, na kterém lze vidět základní obrazovku programu. V programu je také ošetřeno, když bychom chtěli spustit počítání programu přes tlačítko "vypočti", a nebyl by zvolen rok a tím pádem načtená data pro výpočet ukazatelů, tak se zobrazí varovná hláška "Zadejte rok". Je tedy potřeba zvolit rok, ve kterém chceme, aby byly vypočítány zvolené ukazatele. Poté zmáčkneme na tlačítko "vypočti" a výsledky se nám zobrazí a zároveň uloží do sešitu "Výpočty" MS Office Excelu. O uložení nás také informuje hláška, která je zobrazena na obr č. 2.

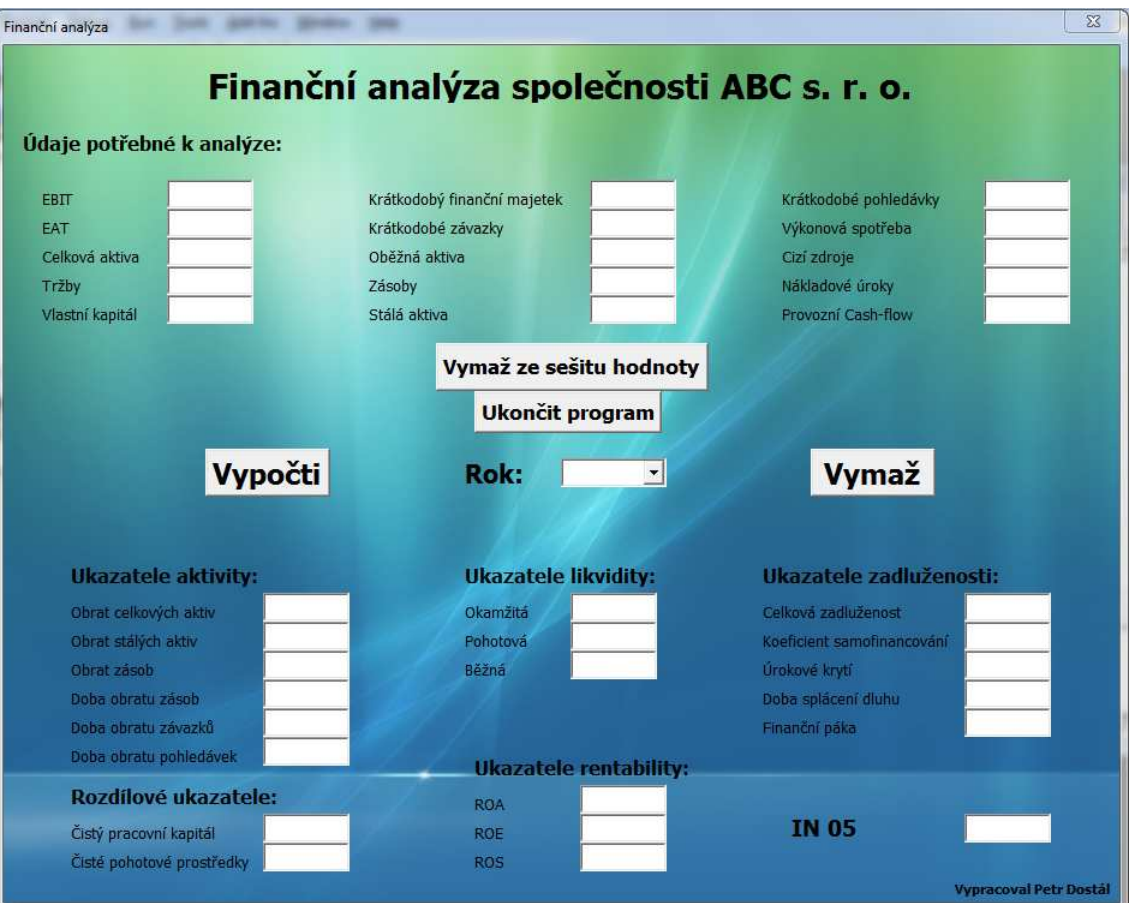

**Obr. č. 1 – Základní obrazovka programu Finanční analýza 24**

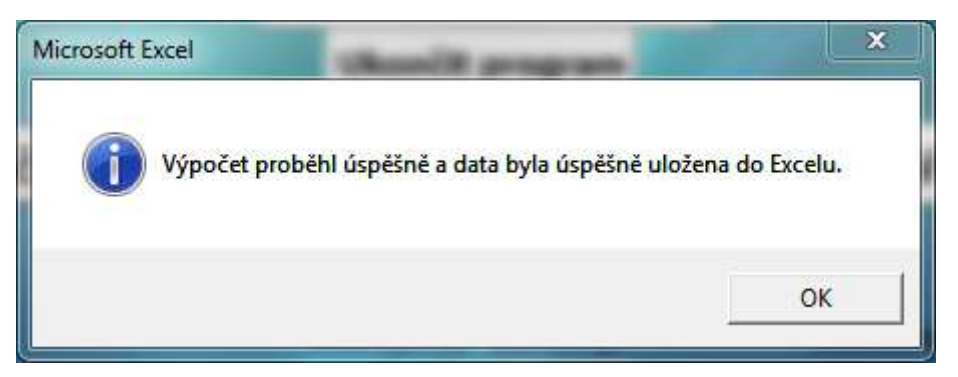

**Obr. č. 2 – Informa ční hláška o úspěšném výpočtu a uložení dat 23**

Dále je v programu tlačítko "Vymaž", které slouží k vymazání vypočtených dat z programu. Slouží to př edevším pro lepší přehlednost při změně roku a tím pádem ě změně vypočtených dat.

Dalším tlačítkem v programu je "Vymaž hodnoty ze sešitu", které slouží k vymazání hodnot, které se ukládají do sešitu MS Office Excel. Po vymazání těchto dat

 $\overline{a}$ <sup>24</sup> Zdroj: Autor

nás informuje hláška o úsp ěšnosti vymazání těchto dat. Vymazání dat lze také provést ručně v daném listě vymazáním hodnot p řes klávesu Delete. nás informuje hláška o úspěšnosti vymazání těchto dat. Vymazání dat lze také provést<br>ručně v daném listě vymazáním hodnot přes klávesu Delete.<br>Poslední tlačítko, které se nachází v programu je "Ukončit program", které ukon

program Finanční analýza. Po kliknutí na toto tla čítko se nám zobrazí hláška s s dotazem, jestli opravdu chceme program ukončit, na výběr je "OK" nebo "Storno". Po kliknutí na "OK" se program ukončí a je zobrazen soubor v MS Office Excel. Po kliknutí na "Storno" se vrátíme zpět do uživatelského prostředí programu Finanční analýza.

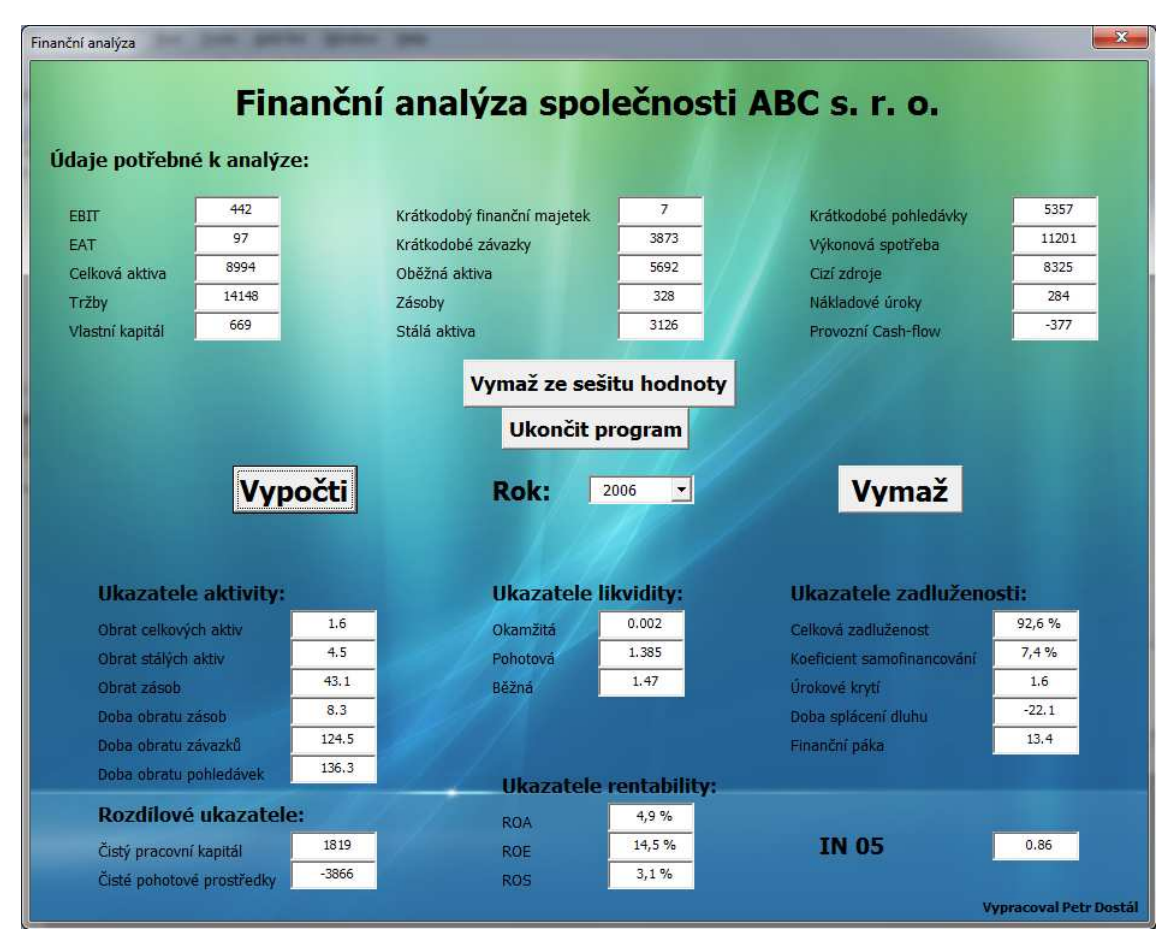

**Obr. č. 3 – Uživatelské prostředí programu Finanční analýza 25**

V příloze č. 3 jsou zobrazeny výsledky ukazatel ů ze souboru MS Excel za sledované období 2006 – 2008 a p program Finanční analýza je uložen v příloze č. 4, která bude připojena při odevzdání této bakalá řské práce na CD spolu s ostatními p řílohami.

<sup>&</sup>lt;sup>25</sup> Zdroj: Autor

## **3.3 Hodnocení finanční situace podniku ABC s. r. o.**

Metody popsané v praktické části této bakalářské práce jsou aplikovány v následujících subkapitolách k hodnocení finanční situace podniku. Vybrané metody jsou použity tak, aby byly zjištěny nedostatky podniku a poté byly navrženy i opatření, které by vedly ke zlepšení finanční situace.

## **3.3.1 Stavové ukazatele**

V této kapitole je pozornost zaměřena na stavové ukazatele. Mezi stavové ukazatele patří horizontální a vertikální analýza. V této kapitole byla provedena analýza aktiv a pasiv. Získané výpočty jsou zpracovány na základě teoretické části, viz strana 18 předložené bakalářské práce.

V následujících dvou tabulkách jsou zachycené hodnoty vstupující do výpočtu horizontální a vertikální analýzy.

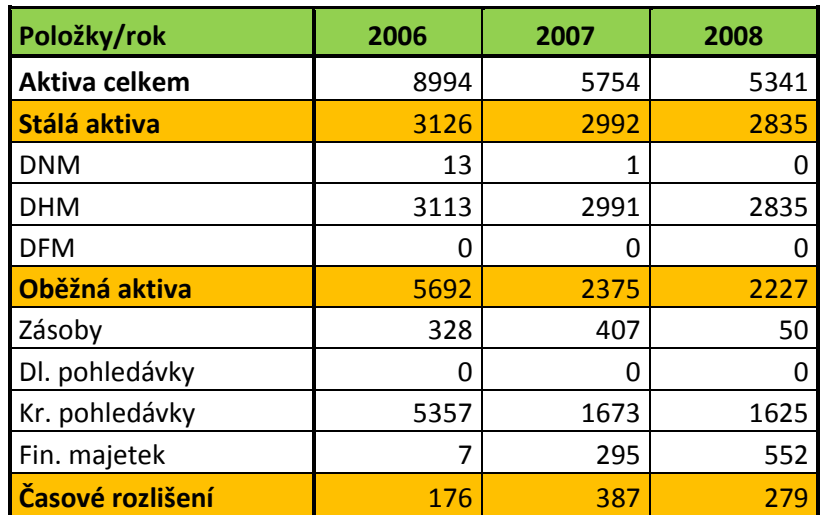

**Tabulka č. 2 – Hodnoty k výpočtům stavových ukazatelů (v tis. Kč) 26**

<sup>&</sup>lt;sup>26</sup> Zdroj: Autor

| Položky/rok            | 2006   | 2007 | 2008  |
|------------------------|--------|------|-------|
| Pasiva celkem          | 8994   | 5754 | 5341  |
| <b>Vlastní kapitál</b> | 669    | 1567 | 1555  |
| Základní kapitál       | 1031   | 1031 | 1031  |
| Fondy ze zisku         | O      | 42   | 87    |
| VH min. let            | $-459$ | -405 | 450   |
| VH běžného období      | 97     | 899  | $-13$ |
| Cizí zdroje            | 8325   | 4187 | 3777  |
| Dlouhodobé závazky     | 2745   | 2747 | 2907  |
| Krátkodobé závazky     | 3873   | 837  | 870   |
| Bankovní úvěry         | 1707   | 603  |       |
| Časové rozlišení       |        |      |       |

**Tabulka č. 3 – Hodnoty k výpočtům stavových ukazatelů (v tis. Kč) 27**

## **Horizontální analýza**

V následující tabulce jsou znázorněny výsledky vyplývající z horizontální analýzy aktiv a absolutní změny aktiv.

| Horizontální<br>analýza | 2006/2007        |         | 2007/2008         |          |
|-------------------------|------------------|---------|-------------------|----------|
|                         | rozdíl v tis. Kč | index % | rozdíl v tis. Kč. | index %  |
| Aktiva celkem           | $-3240$          | $-36,0$ | $-413$            | $-7,2$   |
| Stálá aktiva            | $-134$           | $-4,3$  | $-157$            | $-5,2$   |
| <b>DNM</b>              | $-12$            | $-92,3$ | $-1$              | $-100,0$ |
| <b>DHM</b>              | $-122$           | $-3,9$  | $-156$            | $-5,2$   |
| <b>DFM</b>              | 0                | 0,0     | O                 | 0,0      |
| Oběžná aktiva           | $-3317$          | $-58,3$ | $-148$            | $-6,2$   |
| Zásoby                  | 79               | 24,1    | $-357$            | $-87,7$  |
| Dl. pohledávky          | 0                | 0,0     | 0                 | 0,0      |
| Kr. pohledávky          | $-3684$          | $-68,8$ | $-48$             | $-2,9$   |
| Fin. Majetek            | 288              | 4114,3  | 257               | 87,1     |
| Časové rozlišení        | 211              | 119,9   | $-108$            | $-27,9$  |

**Tabulka č. 4 – Absolutní změna a horizontální analýza aktiv<sup>27</sup>**

Z vypočtených hodnot vidíme, že v roce 2007 se celková aktiva snížila přibližně o 3,25 mil. Kč., což znamená v procentním vyjádření pokles o 36 %. Na tomto poklesu se podílela zejména oběžná aktiva, která klesla o 3,3 mil. Kč. Oběžná aktiva

<sup>&</sup>lt;sup>27</sup> Zdroj: Autor
a jejich hodnota byla v roce 2007 ovlivněna zejména krátkodobými pohledávkami, které klesly oproti předchozímu roku o 3,68 mil. Kč. V dalším roce hodnoty horizontální analýzy aktiv stále klesaly, i když jejich změna už nebyla tak významná.

|                      | 2006/2007        |         | 2007/2008        |          |
|----------------------|------------------|---------|------------------|----------|
| Horizontální analýza | rozdíl v tis. Kč | index % | rozdíl v tis. Kč | index %  |
| Pasiva celkem        | $-3240$          | $-36,0$ | $-413$           | $-7,2$   |
| Vlastní kapitál      | 898              | 134,2   | $-12$            | $-0,8$   |
| Základní kapitál     | 0                | 0,0     | 0                | 0,0      |
| Fondy ze zisku       | 42               | 0,0     | 45               | 107,1    |
| VH min. let          | 54               | $-11,8$ | 855              | $-211,1$ |
| VH běžného období    | 802              | 826,8   | $-912$           | $-101,4$ |
| Cizí zdroje          | $-4138$          | $-49,7$ | $-410$           | $-9,8$   |
| Dlouhodobé závazky   | 2                | 0,1     | 160              | 5,8      |
| Krátkodobé závazky   | $-3036$          | $-78,4$ | 33               | 3,9      |
| Bankovní úvěry       | $-1104$          | $-64,7$ | $-603$           | $-100,0$ |
| Časové rozlišení     | 0                | 0,0     | 9                | 0,0      |

**Tabulka č. 5 – Absolutní změna a horizontální analýza pasiv<sup>28</sup>**

V horizontální analýze pasiv lze vidět opět velký pokles hodnot v roce 2007, a to u celkových pasiv o 3,24 mil. Kč. Na tomto poklesu hodnot se podílely cizí zdroje, které se snížily o 4,14 mil. Kč. Na tomto poklesu cizích zdrojů se podílely větší mírou krátkodobé závazky, které klesly o 3 mil. Kč a bankovní úvěry, kde se jejich hodnota snížila o 1,1 mil. Kč. V roce 2008 již nebyly poklesy hodnot tak velké, za zmínku stojí snížení VH běžného období o 912 tisíc Kč.

<sup>&</sup>lt;sup>28</sup> Zdroj: Autor

## **Vertikální analýza**

| Vertikální analýza | 2006  | 2007  | 2008  |
|--------------------|-------|-------|-------|
| Aktiva celkem      | 100,0 | 100,0 | 100,0 |
| Stálá aktiva       | 34.8  | 52,0  | 53,1  |
| <b>DNM</b>         | 0,1   | 0,0   | 0,0   |
| <b>DHM</b>         | 34,6  | 52,0  | 53,1  |
| <b>DFM</b>         | 0,0   | 0,0   | 0,0   |
| Oběžná aktiva      | 63,3  | 41,3  | 41,7  |
| Zásoby             | 3,6   | 7,1   | 0,9   |
| DI. pohledávky     | 0,0   | 0,0   | 0,0   |
| Kr. pohledávky     | 59,6  | 29,1  | 30,4  |
| Fin. Majetek       | 0,1   | 5,1   | 10,3  |
| Časové rozlišení   | 2,0   | 6,7   | 5,2   |

**Tabulka č. 6 – Vertikální analýza aktiv (v %)<sup>29</sup>**

Z celkových aktiv je patrné, že na její struktuře se v roce 2006 nejvíce podílela oběžná aktiva, u kterých je většina majetku vázána právě v krátkodobých pohledávkách. V dalších letech se podíl oběžných aktiv snížil a zvýšil se podíl stálých aktiv, které se poté podílely většinovým dílem na celkových aktivech. Toto bylo způsobeno tím, že podnik investoval do dlouhodobého majetku. U časového rozlišení dochází k růstu, i když v roce 2008 se jeho hodnota nepatrně snížila.

| Vertikální analýza     | 2006   | 2007   | 2008   |
|------------------------|--------|--------|--------|
| Pasiva celkem          | 100,0  | 100,0  | 100,0  |
| <b>Vlastní kapitál</b> | 7,4    | 27,2   | 29,1   |
| Základní kapitál       | 11,5   | 17,9   | 19,3   |
| Fondy ze zisku         | 0,0    | 0,7    | 1,6    |
| VH min. let            | $-5,1$ | $-7,0$ | 8,4    |
| VH běžného období      | 1,1    | 15,6   | $-0,2$ |
| Cizí zdroje            | 92,6   | 72,8   | 70,7   |
| Dlouhodobé závazky     | 30,5   | 47,7   | 54,4   |
| Krátkodobé závazky     | 43,1   | 14,5   | 16,3   |
| Bankovní úvěry         | 19,0   | 10,5   | 0,0    |
| Časové rozlišení       | 0,0    | 0,0    | 0,2    |

**Tabulka č. 7 – Vertikální analýza pasiv (v %)<sup>29</sup>**

<sup>&</sup>lt;sup>29</sup> Zdroj: Autor

Největší podíl na celkových pasivech mají cizí zdroje. Tento podíl byl nejvyšší v roce 2006, a to 92,6 %. Od tohoto roku se cizí zdroje snižovaly, ale stále měly většinový podíl na celkových pasivech. Vlastní kapitál se každým rokem zvyšoval a v roce 2008 měl podíl 29 % na celková pasiva. Časové rozlišení bylo v počátečních letech nulové, v roce 2008 bylo stále zanedbatelné s 0,2 %.

Na cizích zdrojích se nejvíce podílely v roce 2006 krátkodobé závazky s 43 %. V letech 2007 a 2008 však byl nejvyšší podíl cizích zdroj ů z dlouhodobých závazk ů.

Na vlastním kapitálu se nejvíce podílel základní kapitál kapitál. V posledním sledovaném roce 2008 to bylo 19,3 %.

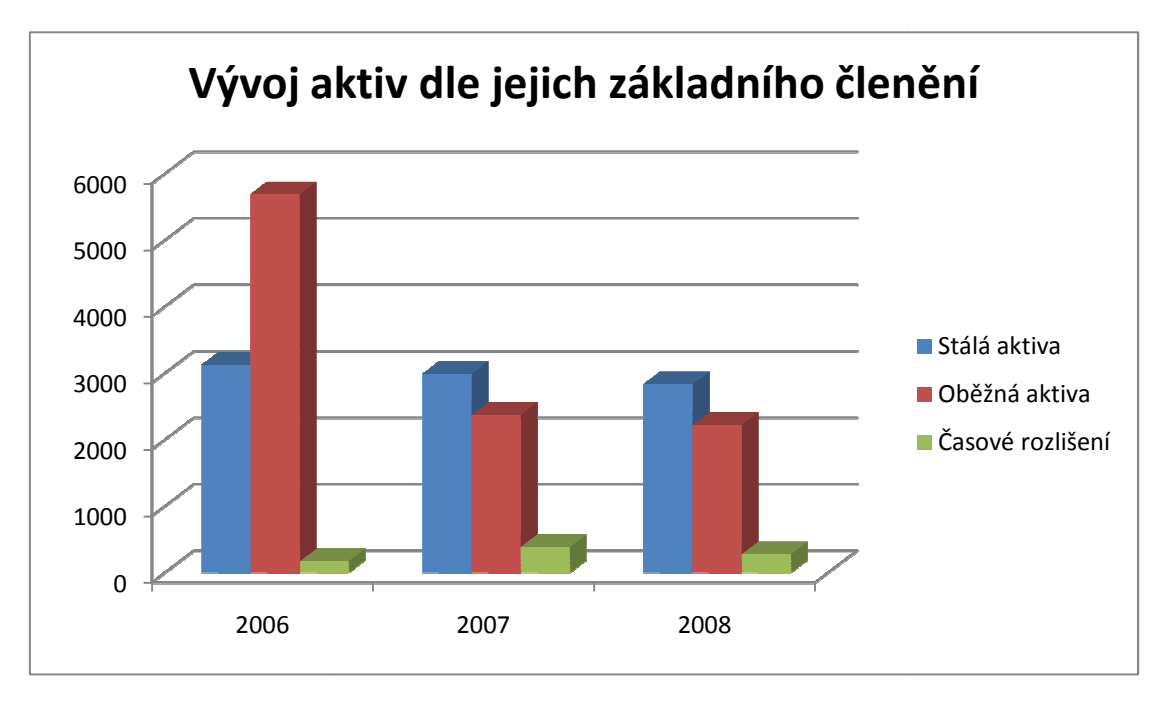

**Graf č . 1 – Vývoj aktiv dle jejich základního členění<sup>30</sup>**

Vývoj změn aktiv jednotlivých let je zachycen v grafu č. 1. Z grafu je patrné, že stálá aktiva se od roku 2006 do roku 2008 postupn ě snižovala. U oběžných aktiv lze vid ět opět velké snížení hodnot, a to hlavně v roce 2007, což bylo zapříčiněno snížením krátkodobých pohledávek. Naopak hodnota krátkodobéh krátkodobého finančního majetku vzrostla o 288 tis. Kč.

<sup>&</sup>lt;sup>30</sup> Zdroj: Autor

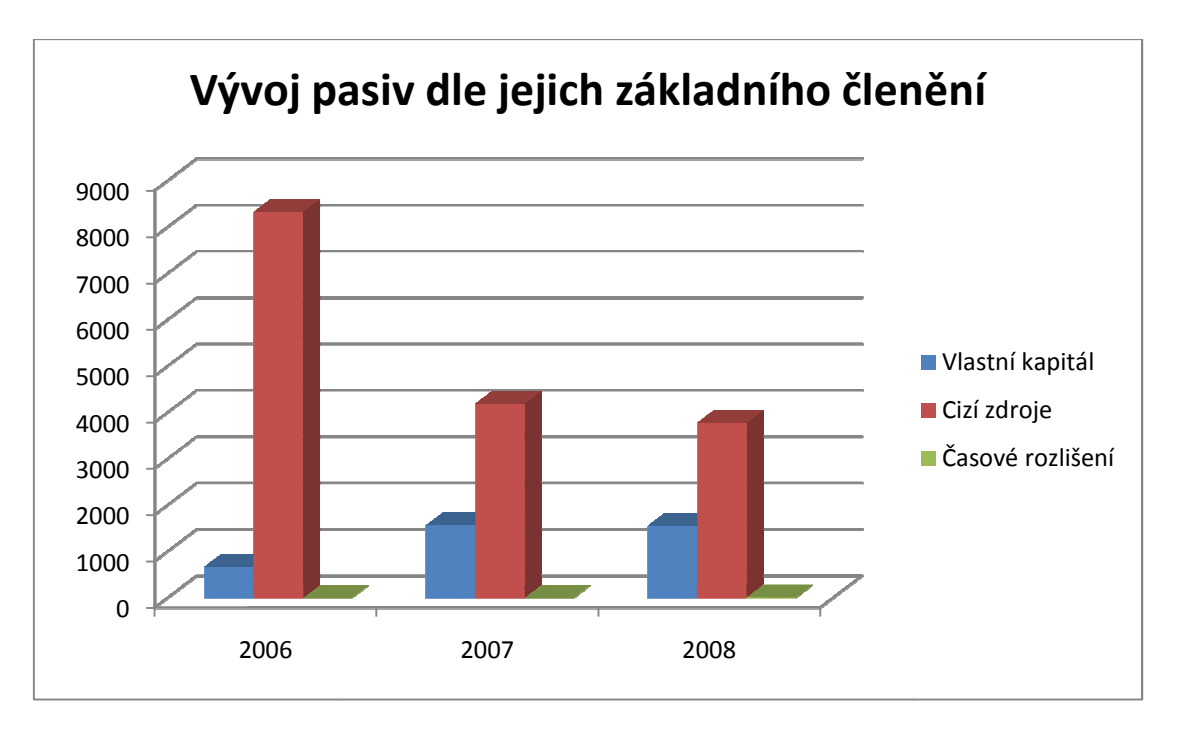

**Graf č. 2 2 – Vývoj pasiv dle jejich základního členění<sup>31</sup>**

Z grafu č. 2 je patrné, že cizí zdroje v každém roce převyšují zdroje vlastní. Ve sledovaném období vlastní zdroje neustále rostou, i když pomalým tempem. Cizí zdroje se mezi rokem 2006 a 2007 výrazně snížily a poté již byl jejich pokles pomalý.

#### **3.3.2 Rozdílové ukazatele**

V této kapitole se zaměř íme na rozdílové ukazatele. Vzorce, které jsou zde použity, byly čerpány z teoretické části této bakalářské práce, viz strana 18 a 19 19. Hodnoty, které jsou potřeba pro výpo čet těchto ukazatelů, jsou v následující tabulce.

Pro výpočet a zobrazení výsledku tohoto ukazatele byl použit v prostředí Visual Basic tento zdrojový kód:

 $TextBox18 = OA.Value - KZ.Value$ Worksheets("Výsledky").Range("C24") = TextBox18.Value TextBox19 = KFM.Value - KZ.Value Worksheets("Výsledky").Range("C25") = TextBox19.Value

<sup>&</sup>lt;sup>31</sup> Zdroj: Autor

| Položky/Rok                  | 2006 | 2007 | 2008 |
|------------------------------|------|------|------|
| Oběžná aktiva                | 5692 | 2375 | 2227 |
| Krátkodobé závazky           | 3873 | 1440 | 870  |
| Pohotové finanční prostředky |      | 295  | 552  |

**Tabulka č. 8 – Hodnoty použité k výpočtům rozdílových ukazatelů (v tis. Kč) 32** 

V následující tabulce jsou uvedeny jednotlivé hodnoty získané z analýzy rozdílových ukazatelů.

| Ukazatelé/Roky                | 2006  | 2007    | 2008 |
|-------------------------------|-------|---------|------|
| <b>Čistý pracovní kapitál</b> | 1819  | 935     | 1357 |
| Čisté pohotové prostředky     | -3866 | $-1145$ | -318 |

**Tabulka č. 9 – Rozdílové ukazatele (v tis. Kč) 32** 

Hodnoty čistého pracovního kapitálu jsou ve sledovaném období pro podnik kladné. V roce 2007 hodnota čistého pracovního kapitálu klesá, což je způsobeno poklesem oběžných aktiv, zejména krátkodobých pohledávek. V následujícím roce 2008 se tato hodnota opět zvyšuje. Tyto hodnoty dokazují, že podnik dokáže hradit své krátkodobé závazky oběžným majetkem.

Hodnota čistých pohotových prostředků je v každém sledovaném roce záporná. V roce 2006 je hodnota čistých pohotových prostředků na nejnižší úrovni, a to -3886 tis. Kč. V dalších letech se hodnota ukazatele snižuje. Záporné hodnoty čistých pohotových prostředků nám ukazují, že podnik má velké problémy s nedostatkem pohotových finančních prostředků pro krytí svých krátkodobých dluhů.

<sup>&</sup>lt;sup>32</sup> Zdroj: Autor

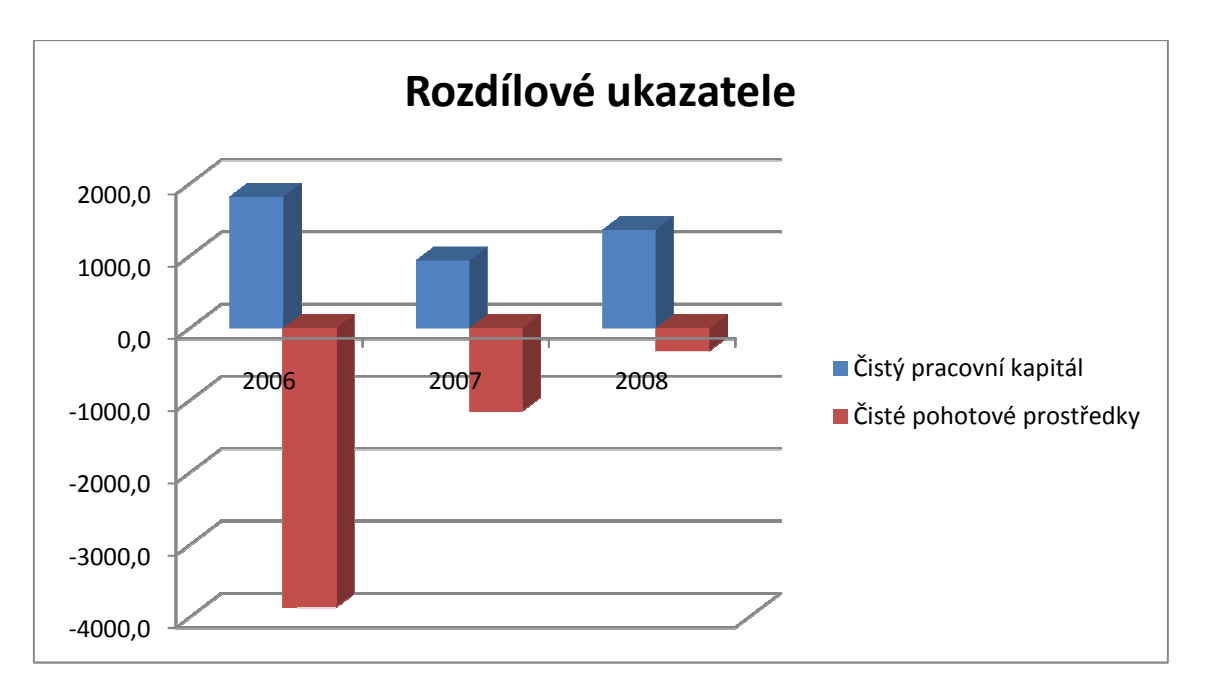

**Graf č . 3 – Vývoj rozdílových ukazatelů (v tis. Kč) 33**

Na grafu lze vidět ve sledovaném období vzestup čistých pohotových prost ředků. U čistého pracovního kapitálu se nejprve hodnota v roce 2007 snížila, v roce 2008 se však hodnota ukazatele zvýšila.

## **3.3.3 Pom***ě***rové ukazatele**

K poměrovým ukazatelů m lze přiřadit rentabilitu, likviditu, aktivitu a zadluženost. Vzorečky, ze kterých bylo čerpáno, jsou v teoretické části na stranách 2 20 až 27 této bakalářské práce.

### **Ukazatele rentability**

V následující tabulce jsou uvedeny hodnoty, které byly použity pro výpo čet ukazatelů rentability.

Tento ukazatel byl vypočítán a výsledek byl zobrazen v souboru Microsoft Office Excelu na základě tohoto zdrojového kódu:

TextBox4 = Round(EBIT.Value / CA.Value  $*$  100, 1) & "%" Worksheets("Výsledky").Range("B3") = EBIT.Value / CA.Value TextBox5 = Round(EAT.Value / VK.Value  $*$  100, 1) & "%" Worksheets("Výsledky").Range("B4") = EAT.Value / VK.Value

<sup>&</sup>lt;sup>33</sup> Zdroj: Autor

# TextBox6 = Round(EBIT.Value / T.Value  $*$  100, 1) & "%" Worksheets("Výsledky").Range("B5") = EBIT.Value / T.Value

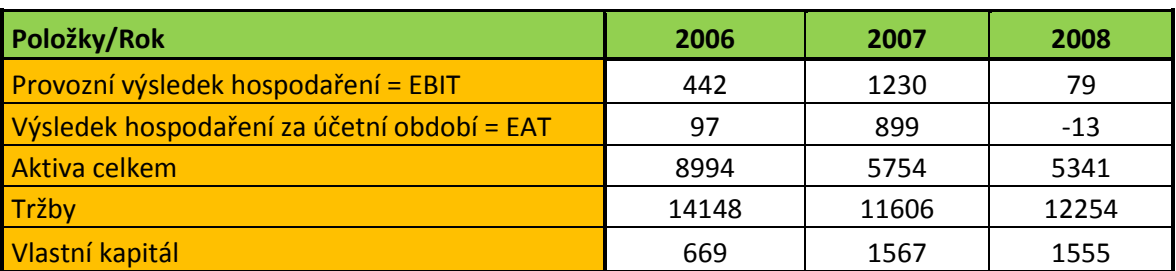

**Tabulka č. 10 – Hodnoty použité k výpočtu ukazatelů rentability (v tis. Kč) 34** 

V níže uvedené tabulce jsou uvedeny hodnoty, které byly získány výpočtem ukazatelů rentability.

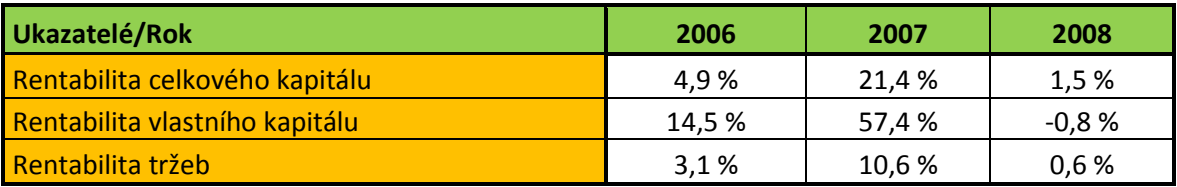

**Tabulka č. 11 – Ukazatelé rentability<sup>34</sup>**

**Rentabilita celkového kapitálu** se v roce 2007 zvýšila na 21,4 % a poté v roce 2008 klesla na 1,5%. Tento pokles byl způsoben především významným poklesem výsledku hospodaření z provozní činnosti. V roce 2007 byl provozní výsledek hospodaření na nejvyšší hodnotě, a to 1,23 mil. Kč. V roce 2007 z jedné koruny vloženého kapitálu dosáhla společnost zisku 21,4 %, ale v roce 2008 z jedné koruny vloženého kapitálu dosáhla společnost jen 1,5 % zisku.

**Rentabilita vlastního kapitálu** informuje vlastníky, zda jimi vložený kapitál přináší dostatečný výnos. V letech 2006 a 2007 má vyšší hodnoty než rentabilita celkového kapitálu. To znamená, že v těchto letech podnik efektivně využívá cizí zdroje. V roce 2008 je hodnota ukazatele záporná, protože výsledek hospodaření za běžnou činnost je záporný (-13 tis. Kč). Pro společnost to znamená, že v roce 2008 není rentabilní. Nejvyšší výnosnost vlastního kapitálu byla zaznamenána v roce 2007, kdy bylo dosaženo nejvyššího zisku (899 tis. Kč). Poté následoval pokles.

<sup>&</sup>lt;sup>34</sup> Zdroj: Autor

Rentabilita tržeb vyjadřuje míru zisku připadající na jednu korunu tržeb. V prvních dvou letech je ukazatel na optimálních hodnotách v rozmezí 2 – 6 %. V posledním sledovaném roce je hodnota nižší, a to 0,6 %. Na tento výsledek má vliv mírný nárůst tržeb a zároveň pokles provozního výsledku hospoda ření.

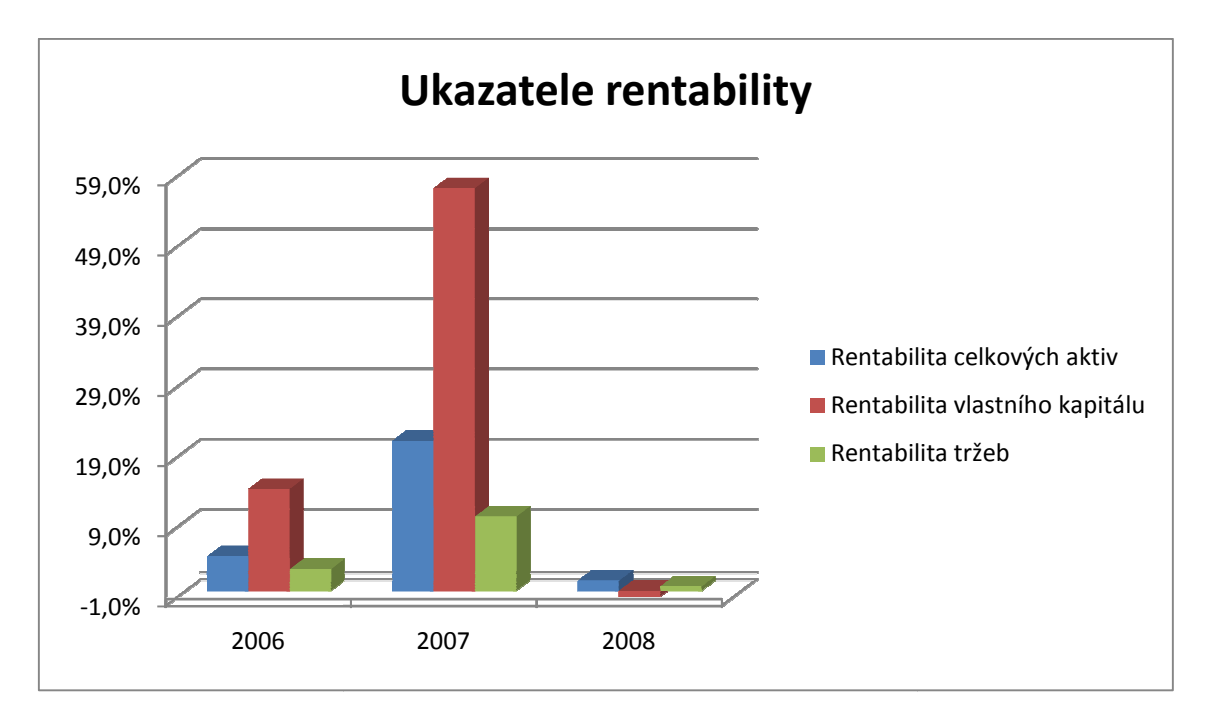

**Graf č. 4 – Vývoj ukazatelů rentability<sup>35</sup>**

Z grafu č. 4 lze vidět v roce 2007 postupný nárůst každého sledovaného ukazatele, což je pro podnik správný sm ěr vývoje. V roce 2008 ale lze vidět velký propad všech hodnot ukazatelů. dého sledovaného ukazatele,<br>lze vidět velký propad všech<br>y a v následující tabulce jsou<br>bhoto ukazatele.<br>ssoft Office Excelu byl použit

## **Ukazatele likvidity**

V této kapitole jsou zobrazeny zobrazeny výsledky ukazatelů likvidity a v následující tabulce jsou uvedeny hodnoty, ze kterých bylo čerpáno při výpočtech tohoto ukazatele.

Pro výpočet a zobrazení výsledku tohoto ukazatele v Microsoft Office Excelu v prostředí Visual Basic tento zdrojový kód:

 $TextBox1 = Round(KFM.Value / KZ.Value, 3)$ Worksheets("Výsledky").Range("B7") = TextBox1.Value  $TextBox2 = Round((OA.Value - Z.Value) / KZ.Value, 3)$ 

<sup>&</sup>lt;sup>35</sup> Zdroj: Autor

Worksheets("Výsledky").Range("B8") = TextBox2.Value  $TextBox3 = Round(OA.Value / KZ.Value, 3)$ Worksheets("Výsledky").Range("B9") = TextBox3.Value

| Položky/Rok                 | 2006 | 2007 | 2008 |
|-----------------------------|------|------|------|
| Krátkodobý finanční majetek |      | 295  | 552  |
| Krátkodobé závazky          | 3873 | 1440 | 870  |
| Oběžná aktiva               | 5692 | 2375 | 2227 |
| Zásoby                      | 328  | 407  | 50   |

**Tabulka č. 12 – Hodnoty použité k výpočtu ukazatelů likvidity (v tis. Kč) 35** 

V níže uvedené tabulce jsou výsledné hodnoty ukazatelů likvidity.

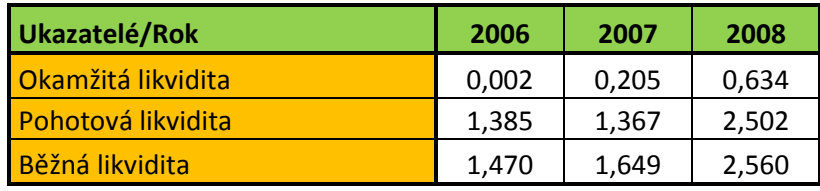

**Tabulka č. 13 – Ukazatelé likvidity<sup>36</sup>**

Doporučené hodnoty u okamžité likvidity jsou 0,2 – 0,5. Tento ukazatel vyjadřuje schopnost podniku ihned hradit své závazky. V roce 2007 se dosažené hodnoty pohybují v rozmezí doporučených hodnot. V roce 2008 je hodnota okamžité likvidity na vyšší hodnotě, a to 0,634. Vyšší hodnoty znamenají, že je špatně hospodařeno s majetkem. Je vázán finanční majetek, který by mohl být použít k investicím například pro modernizaci pracovního prostředí. V roce 2006 je hodnota okamžité likvidity velice nízká a důvodem je, že finanční majetek společnosti je tak nízký, že ho krátkodobé závazky několikanásobně převyšují, proto se hodnota ukazatele pohybuje blízko nule.

U pohotové likvidity jsou doporučené hodnoty  $1 - 1.5$ . Tyto hodnoty jsou splněny v letech 2006 a 2007, a to znamená, že podnik neváže přebytečná aktiva, která jsou ve formě pohotových prostředků. V roce 2008 je však hodnota pohotové likvidity 2,5, což je nad limitem, a to znamená, že podnik váže přebytečná aktiva, v našem případě krátkodobé pohledávky.

<sup>&</sup>lt;sup>36</sup> Zdroj: Autor

U běžné likvidity je doporu čený interval hodnot od 1,5 – 2,5 a tento ukazatel vypovídá o tom, kolikrát je společnost schopna hradit své krátkodobé závazky z oběžných aktiv, aniž by musela sáhnout na stálá aktiva. Ve všech sledovaných obdobích podnik tuto doporučenou hodnotu spl ňuje, i když je v roce na 2006 na spodní hranici intervalu a v roce 2008 na horní hranici.

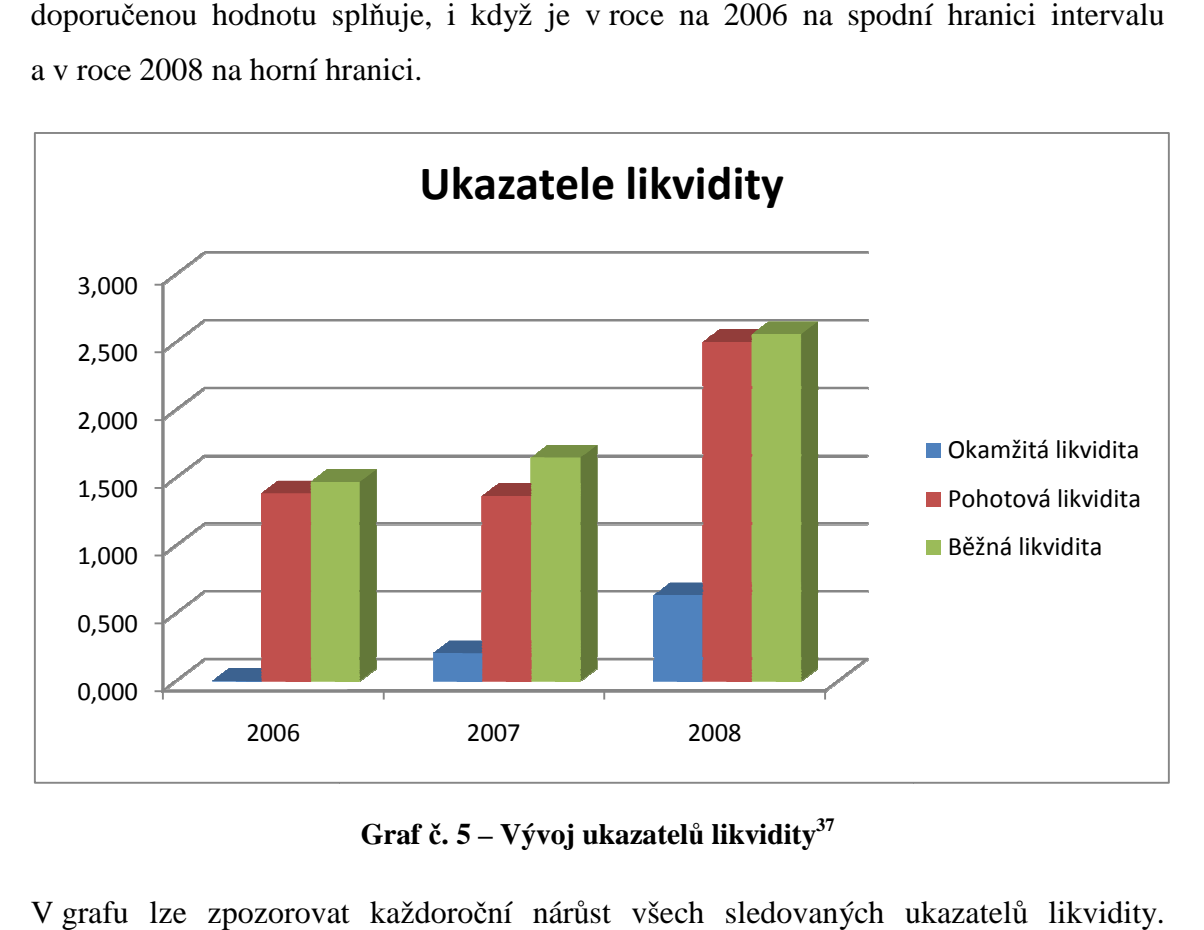

**Graf č. 5 – Vývoj ukazatelů likvidity<sup>37</sup>**

V grafu lze zpozorovat každoro ční nárůst všech sledovaných ukazatel Pro podnik jsou tyto výsledky velmi pozitivní.

## **Ukazatele aktivity**

V následující tabulce jsou uvedeny hodnoty položek, které jsme použili pro výpo čet ukazatelů aktivity.

K výpočtu tohoto ukazatele bylo použito metody programování v prostředí Visual Basicu. Pomocí tohoto zdrojového kódu byly vypo čítány ukazatele aktivity:

 $TextBox7 = Round(T.Value / CA.Value, 1)$  $Work sheets(., Výsledky'').Range(., B11'') = TextBox7.Value$  $TextBox8 = Round(T.Value / SA.Value, 1)$ 2006 2007 2008<br> **Graf č. 5 – Vývoj ukazatelů lik**<br>
Lze zpozorovat každoroční nárůst všech sl<br>
lnik jsou tyto výsledky velmi pozitivní.<br> **tele aktivity**<br>
dující tabulce jsou uvedeny hodnoty položek,<br>
lů aktivity.<br>
čtu toho

<sup>&</sup>lt;sup>37</sup> Zdroj: Autor

 $Work sheets(., Výsledky'').Range(., B12'') = TextBox8.Value$  $TextBox9 = Round(T.Value / Z.Value, 1)$  $Work sheets$ ,  $V$ ýsledky").Range("B13") = TextBox9.Value TextBox10 = Round(Z.Value / (T.Value / 360), 1)  $Work sheets(., Výsledky'').Range(., B14'') = TextBox10.Value$  $TextBox11 = Round(KZ.Value / (VS.Value / 360), 1)$  $Work sheets(., Výsledky'').Range(., B15'') = TextBox11.Value$ TextBox12 = Round(KP.Value / (T.Value / 360), 1)  $Work sheets(., Výsledky'').Range(., B16'') = TextBox12.Value$ 

| Položky/Rok             | 2006  | 2007  | 2008  |
|-------------------------|-------|-------|-------|
| Tržby                   | 14148 | 11606 | 12254 |
| Aktiva celkem           | 8994  | 5754  | 5341  |
| Stálá aktiva            | 3126  | 2992  | 2835  |
| Krátkodobé pohledávky   | 5357  | 1673  | 1625  |
| Denní výkonová spotřeba | 11201 | 7380  | 8484  |
| Zásoby                  | 328   | 407   | 50    |
| Krátkodobé závazky      | 3873  | 1440  | 870   |

**Tabulka č. 14 – Hodnoty použité k výpočtu ukazatelů aktivity (v tis. Kč) 38** 

| Ukazatelé/Rok          | 2006  | 2007 | 2008  |
|------------------------|-------|------|-------|
| Obrat celkových aktiv  | 1,6   | 2,0  | 2,3   |
| Obrat stálých aktiv    | 4,5   | 3,9  | 4,3   |
| Obrat zásob            | 43,1  | 28,5 | 245,1 |
| Doba obratu zásob      | 8,3   | 12,6 | 1,5   |
| Doba obratu závazků    | 124,5 | 70,2 | 36,9  |
| Doba obratu pohledávek | 136,3 | 51,9 | 47,7  |

**Tabulka č. 15 – Ukazatelé aktivity<sup>38</sup>**

Obrat celkových aktiv udává skutečnost, kolikrát se vejdou celková aktiva do tržeb, vytvořenými právě těmito aktivy. Doporučená hodnota u tohoto ukazatele je 1,6 – 3. Všechny vypočtené výsledky tento interval splňují. Nejvyšší hodnota byla v roce 2008, kdy podnik vytvořil 2,3x vyšší tržby než vlastnil aktiva. Každým rokem se hodnoty zvyšují. Tyto hodnoty jsou ovlivněny postupným růstem tržeb.

<sup>&</sup>lt;sup>38</sup> Zdroj: Autor

Ukazatel obratu stálých aktiv měří využití stálých aktiv. Doporučené hodnoty tohoto ukazatele by měly být větší než u ukazatele obratu celkových aktiv. Výsledné hodnoty jsou ve všech případech vyšší než u obratu celkových aktiv. To znamená, že doporučené hodnoty jsou splněny a zároveň, že podnik efektivně využívá svoje stálá aktiva.

Ukazatel obrat zásob udává, kolikrát se za rok zásoby přemění v jednotlivé formy oběžného majetku. Obrat zásob se v roce 2008 rapidně zvýšil na hodnotu 245, a to znamená, že v daném roce se zásoby přemění 245krát v ostatní formy oběžného majetku až po opětovný nákup. Obrat zásob se zvyšuje a to je pro podnik dobrý směr vývoje. Doba obratu zásob udává ve dnech, jak dlouho v průměru trvá jeden obrat. Za optimální lze považovat klesající tendenci ukazatele. V našem případě je nejnižší hodnota opět v roce 2008, kde doba obratu zásob trvá 1,5 dne.

Doba obratu závazků ukazuje, jakou dobu podnik odkládá platbu faktur svým dodavatelům. Ve sledovaném období je nejvyšší v roce 2006, kdy je hodnota obratu závazků 124 dnů. Tato hodnota je zejména ovlivněna nárůstem krátkodobých závazků. V průběhu dalších sledovaných období má ukazatel klesající tendenci. Pro podnik je výhodnější, když je doba obratu závazků větší než doba pohledávek, protože podnik může využívat levnějších finančních prostředků. Toto bylo akorát v roce 2007, v ostatních letech byla vždy doba obratu pohledávek vyšší než doba obratu závazků, cože je pro podnik špatné.

Doba obratu pohledávek udává dobu, která uplyne ode dne vystavení faktury odběratelům, až po příjem peněžních prostředků. Pro podnik je nejlepší, aby byla tato doba co nejkratší. Nejnižší doba obratu pohledávek byla zaznamenána v roce 2008 a nejvyšší hodnota byla v roce 2006, kdy doba obratu pohledávek činila 136 dní, což je pro podnik nevyhovující.

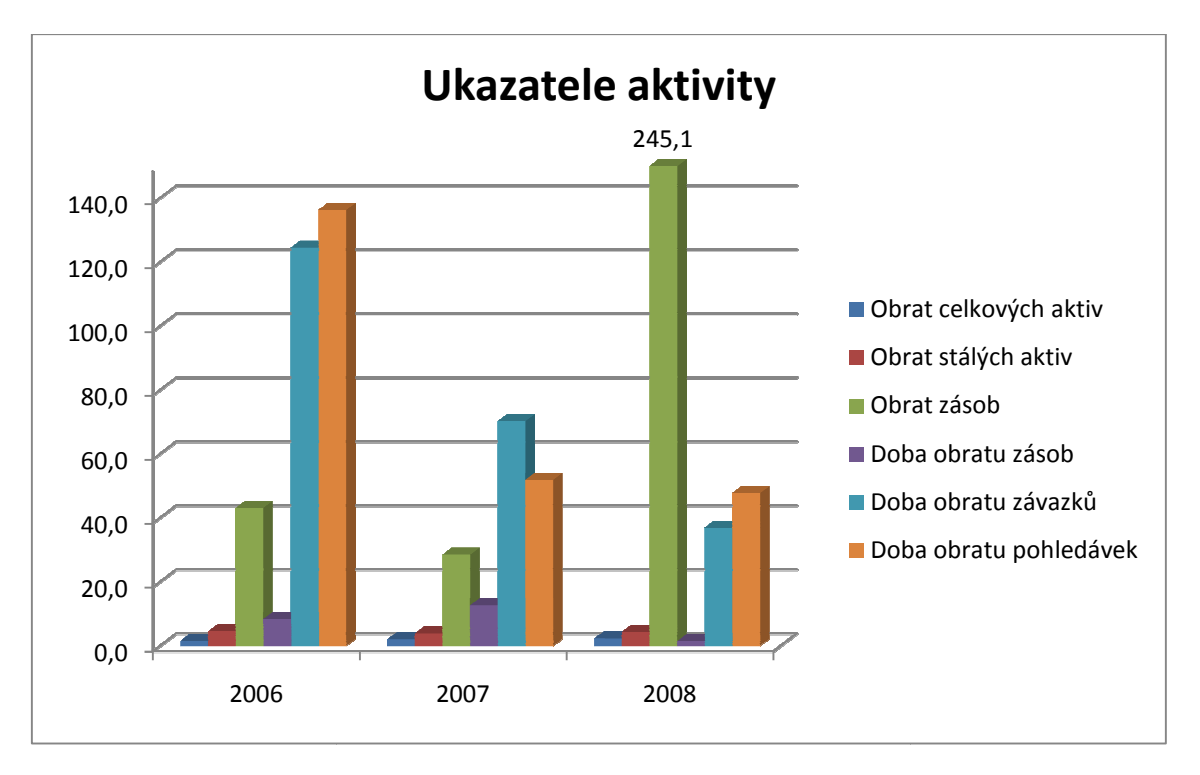

**Graf č. 6 – Vývoj ukazatelů aktivity<sup>39</sup>**

Na tomto grafu lze sledovat vývoj ukazatel ů aktivity, kde je zajímavá hodnota obratu zásob, a to 245x během jednoho roka. Obrat stálých a celkových aktiv zůstává po sledované období na podobné úrovni. Doba obratu závazků a pohledávek se během let 2006 - 2008 stále snižuje, což je z pohledu podniku k pohledávkám dobře, ale co se týče závazků, tak tam je lepší mít co nejvyšší hodnotu nebo alespo ň vyšší jak dobu obratu pohledávek, což podnik spl ňuje jen v roce 2007.

## **Ukazatele zadluženosti**

Vzorečky pro výpočet ukazatelů zadluženosti najdeme opět v teoretické části této bakalářské práce na stranách 26 až 27 a podklady pro výpočet jsou zobrazeny v následující tabulce.

Tento ukazatel byl vypo čítán v prostředí Visual Basicu a výsledek byl zobrazen v souboru Microsoft Office Excelu na základ t ě tohoto zdrojového kódu:

TextBox13 = Round(CZ.Value / CA.Value  $*$  100, 1) & "%" Worksheets("Výsledky").Range("B18") = CZ.Value / CA.Value

<sup>&</sup>lt;sup>39</sup> Zdroj: Autor

TextBox14 = Round(VK.Value / CA.Value  $*$  100, 1) & "%" Worksheets("Výsledky").Range("B19") = VK.Value / CA.Value  $TextBox15 = Round(EBIT.Value / NU.Value, 1)$ Worksheets("Výsledky").Range("B20") = TextBox15.Value TextBox16 = Round((CZ.Value - KFM.Value) / PCASHFLOW.Value, 1) Worksheets("Výsledky").Range("B21") = TextBox16.Value  $TextBox17 = Round(CA.Value / VK.Value, 1)$ Worksheets("Výsledky").Range("B22") = TextBox17.Value

| Položky/Rok                          | 2006   | 2007 | 2008 |
|--------------------------------------|--------|------|------|
| Aktiva celkem                        | 8994   | 5754 | 5341 |
| Vlastní kapitál                      | 669    | 1567 | 1555 |
| Cizí zdroje                          | 8325   | 4187 | 3777 |
| Nákladové úroky                      | 284    | 62   | 27   |
| Provozní výsledek hospodaření = EBIT | 442    | 1230 | 79   |
| <b>Provozní Cash flow</b>            | $-377$ | 588  | 288  |
| Krátkodobý finanční majetek          |        | 295  | 552  |

**Tabulka č. 16 – Hodnoty použité k výpočtu ukazatelů zadluženosti (v tis. Kč) 40**

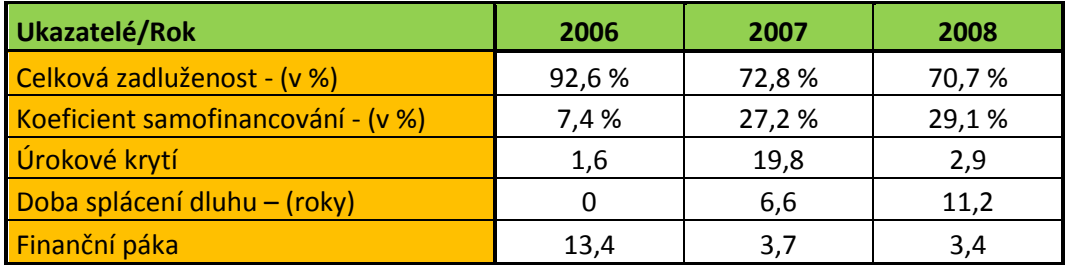

#### **Tabulka č. 17 – Ukazatelé zadluženosti<sup>40</sup>**

Celková zadluženost podniku je celkem vysoká. Podnik využívá více cizí zdroje než zdroje vlastní. Použití cizích zdrojů je pro podnik levnější, protože úroky může zahrnout do nákladů, které snižují základ daně. Nejvyšší zadluženost byla v roce 2006 (92,6 %). V následujících letech klesala. Její průměrná výše je 78,7 %. Takto vysoká zadluženost není dobrá pro věřitele, jejichž riziko se měří právě podle tohoto ukazatele.

Ukazatel koeficient samofinancování vyjadřuje proporci, v jaké jsou aktiva podniku financována penězi vlastníků. Čím je tento ukazatel vyšší, tím je to pro jejich vlastníky

<sup>&</sup>lt;sup>40</sup> Zdroj: Autor

výhodnější, protože nemusejí mít obavy, že by se jejich spole čnost zadlužila. Tento ukazatel byl z poč átku velmi nízký, ale má rostoucí tendenci.

Ukazatel úrokového krytí se krom roku 2006 pohyboval kolem hodnoty 3 a více. Tyto hodnoty znamenají, že na zaplacení úrok ů z půjčeného kapitálu spole čnost vygenerovala svojí činností minimáln ě 3x větší hodnotu. V roce 2007 to bylo dokonce 20krát. Nižší hodnota v roce 2006 je způsobena menším výsledkem ho hospodaření (EBIT).

Při odečtení finančního majetku společnosti od cizích zdrojů a podělením tohoto výsledku provozním cash flow získáme ukazatel doby splácení dluhu. Pro podnik je v roce 2006 tato doba neurčitelná, protože ukazatel nabývá záporné hodnoty. V letech 2007 a 2008 hodnota ukazatele roste, což je zap říčiněno snižováním snižováním hodnoty provozního cash flow a zvyšováním krátkodobého finan čního majetku.

U ukazatele finanční páky je zachycen podíl celkových aktiv a vlastního kapitálu. Hodnota ukazatele je vyšší než jedna, proto může společnost i nadále zvyšovat podíl vlastního zdrojů, což bude mít pozitivní vliv na ROE.

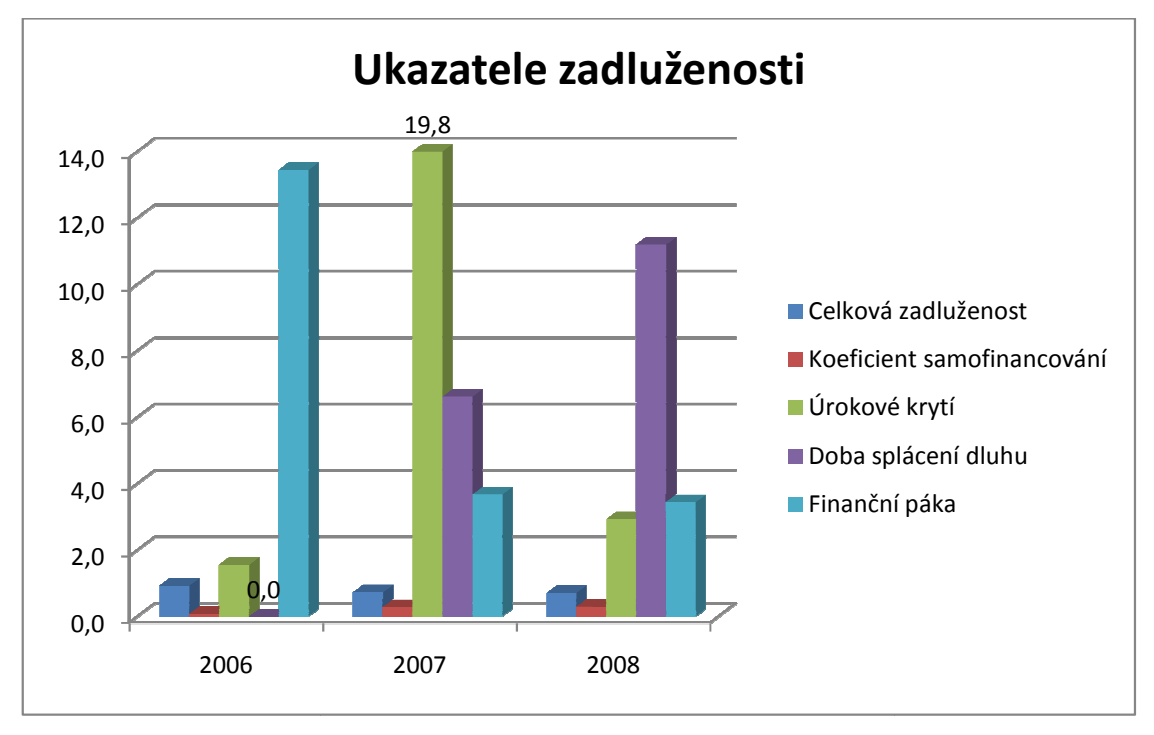

**Graf č. 7 – Vývoj ukazatelů zadluženosti<sup>41</sup>**

<sup>&</sup>lt;sup>41</sup> Zdroj: Autor

U ukazatelů zadluženosti nám graf zobrazuje, že zadluženost podniku stále roste a doba splácení dluhu se prodlužuje a v roce 2008 je to již 11 let. Za zmínku stojí ještě vysoká hodnota ukazatele úrokové krytí v roce 2007.

## **3.3.4 Soustavy ukazatel***ů*

V této kapitole je vypočítán ukazatel IN05. V následující tabulce je přehled hodnot, které byly použity pro výpočet tohoto ukazatele.

K výpočtu tohoto ukazatele bylo použito metody programování v prostředí Visual Basicu. Pomocí tohoto zdrojového kódu byl vypočítán ukazatel IN05:

TextBox20 = Round((0.13  $*(CA.Value / CZ.Value) + (0.04 * (EBIT.Value /$ NU.Value)) +  $(3.97 * (EBIT.Va) + CA.Va) + (0.21 * (VYNOS.Va) + (0.21 * C.Va))$  $CA.Value)$  + (0.09  $*$  (OA.Value / KZ.Value)), 2)

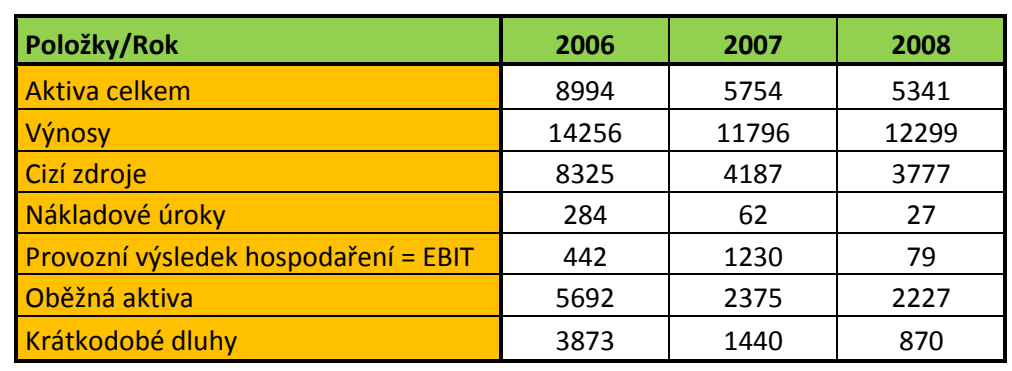

Worksheets("Výsledky").Range("C27") = TextBox20.Value

**Tabulka č. 18 – Hodnoty použité k výpočtu ukazatele IN05 (v tis. Kč) 42**

V níže uvedené tabulce jsou uvedeny hodnoty, které byly získány výpočtem ukazatele IN05.

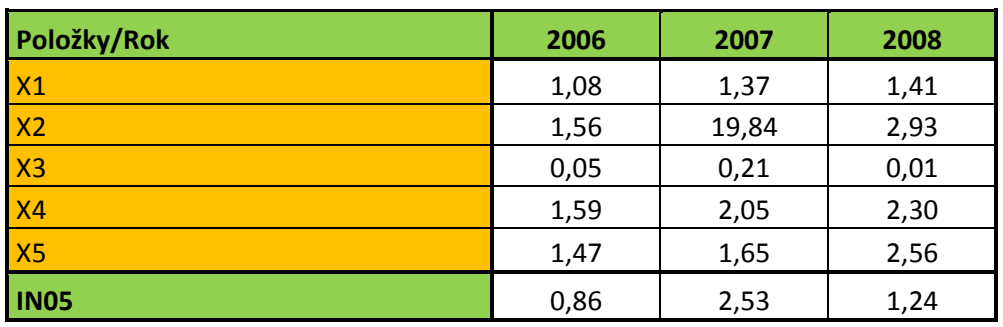

## **Tabulka č. 19 – Ukazatel IN05<sup>42</sup>**

 $\overline{a}$ <sup>42</sup> Zdroj: Autor

Index IN05 je přizpůsoben specifickým podmínkám českého ekonomického prost ředí, zahrnuje rentabilitu, likviditu, aktivitu a zadluženost. V grafu č. 8 lze sledovat výsledné hodnoty a vývoj indexu IN05 b ěhem sledovaného období.

Hodnoty indexu IN05 jsou v letech 2006 a 2008 v šedé zóně a podnik lze hodnotit jako průměrný. To znamená, že nepatří mezi finančně silné společnosti, ale vážnějšími finančními problémy ohrožen není. O výsledné hodnotě z roku 2007 lze ale říci, že ze 77 % je podnik finančně silný, protože má hodnotu indexu IN05 větší jak 1,77.

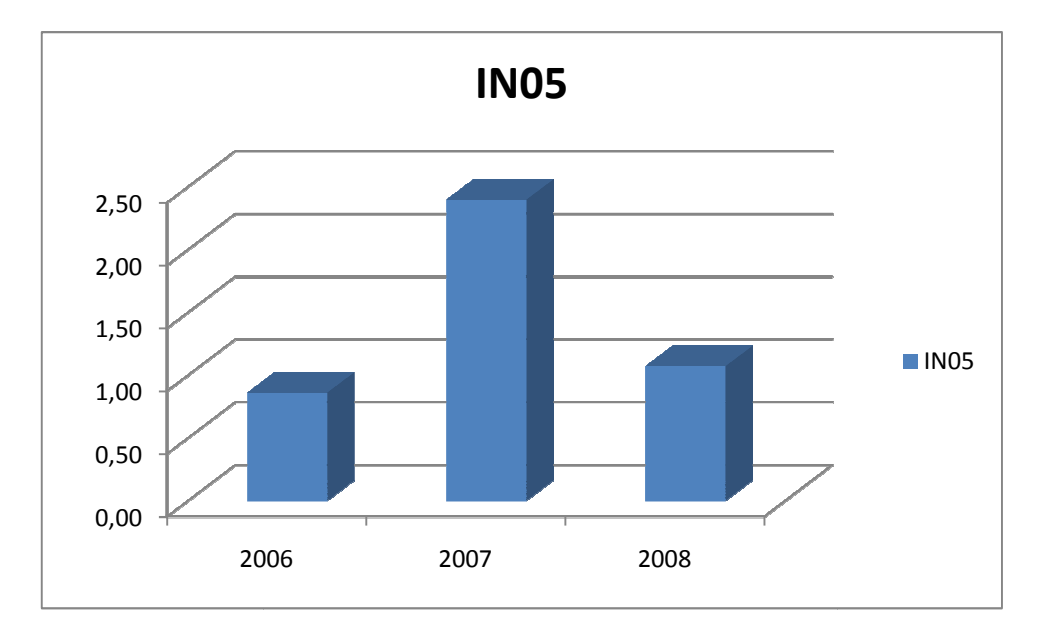

**Graf č. 8 – Vývoj ukazatele IN05<sup>43</sup>**

V grafu č. 8 lze pozorovat hodnoty ukazatele IN05, kde v letech 2006 a 2008 je podnik v šedé zóně a v roce 2008 má vyšší hodnotu než 1,77. Ze za čátku sledovaného období se hodnota ukazatele navyšuje a v posledním sledovaném roce se jeho hodnota snižuje.

<sup>&</sup>lt;sup>43</sup> Zdroj: Autor

## **3.4 Shrnutí výsledků ukazatelů finanční analýzy**

V rámci finanční analýzy byla nejdříve provedena horizontální a vertikální analýza. Po vypracování těchto analýz bylo zjištěno, že ve stálých aktivech zaujímá veškerou hodnotu dlouhodobý hmotný majetek, jehož hodnota se každým rokem postupně snižuje. To je způsobeno odpisovou politikou v důsledku opotřebovávání majetku. Hodnota oběžných aktiv po prvním sledovaném období výrazně klesla, což je způsobeno velkým snížením krátkodobých pohledávek. V ostatních sledovaných obdobích už klesá pozvolna.

Co se týče změn či rozložení pasiv, tak společnost využívá k financování daleko více cizích zdrojů, nežli vlastního kapitálu (například v roce 2006 je tento poměr 92,5 % ku 7,5 %). Podnik má v roce 2006 velmi malý hospodářský výsledek běžného účetního období, dokonce v roce 2008 je tento výsledek záporný.

Ze struktury aktiv a pasiv je tedy patrné, že významná část oběžného majetku byla hrazena z dlouhodobých zdrojů, což je neekonomické. Dlouhodobé zdroje by se měly používat zejména na zafinancování stálých aktiv a poměrné části fixního oběžného majetku.

Pro výpočet rozdílových, poměrových ukazatelů a IN05 byl zvolen Visual Basic, v jehož prostředí byly naprogramovány vzorce. Z vypočtených výsledků pak vyplývají tyto závěry.

Hodnoty ukazatele čistých pohotových prostředků jsou záporné, hlavně díky tomu, že podnik nemá moc velký objem peněz v hotovosti ani na bankovních účtech.

Veškeré vypočítané hodnoty ukazatelů rentability jsou velice malé kromě roku 2007, hlavně díky velmi malému výsledku hospodaření z provozní činnosti. Hodnoty mají v posledním sledovaném období klesající tendenci. Navíc v roce 2008 má ukazatel rentability vlastního kapitálu zápornou hodnotu, to znamená, že podnik prodělává z každé vložené koruny částku 0,8 haléřů. Toto je především způsobeno zápornou hodnotou (-13 tis. Kč) výsledku hospodaření za účetní období.

Likvidita v podniku je na docela dobré úrovni. U okamžité likvidity se optimálních hodnot nedosáhlo v roce 2006, kdy se její hodnota blíží nule. Důvodem je, že finanční majetek společnosti je tak nízký, že ho krátkodobé závazky několikanásobně převyšují. U pohotové likvidity je naopak v roce 2008 výsledná hodnota vysoko nad doporučené hodnoty, to znamená, že podnik váže přebytečná aktiva, v našem případě krátkodobé pohledávky.

Hodnoty celkových aktiv a stálých aktiv splňují doporučené hodnoty. Pro podnik to znamená, že efektivně využívá svoje aktiva. Doba obratu pohledávek se neustále snižuje, v roce 2006 čeká podnik na své pohledávky 136 dní a v posledním sledovaném období to bylo již 48 dní. Je tomu tak hlavně díky snížení hodnoty pohledávek. U doby obratu závazků je to podobné jako u pohledávek. V roce 2006 čekal dodavatel na své peníze v průměru 125 dní. Později se tato doba snižovala na výsledných 37 dní v roce 2008. Doba obratu závazků by však měla být vyšší než doba obratu pohledávek, což v posledním sledovaném období není. Obrat zásob se v posledních letech zvyšuje a doba obratu zásob naopak snižuje, což je pro podnik dobrý vývoj. V posledním sledovaném roce 2008 se zásoby v podniku "obrátí" 245krát v ostatní formy oběžného majetku až po opětovný nákup a doba obratu zásob trvá jen 1,5 dne. Celkově lze říci, že vývoj ukazatelů aktivity je pro analyzovaný podnik velice dobrý.

Celková zadluženost podniku je vysoká (v roce 2006 dokonce 92,6 %). Na celkové zadluženosti se v roce 2006 podílí nejvíce krátkodobé závazky, v ostatních letech je tento trend opačný, to znamená, že na celkové zadluženosti se nejvíce podílí dlouhodobé závazky. Tyto závazky rostly z důvodu půjčky společníka zachycené v jiných závazcích. Mají rostoucí tendenci, což znamená, že podnik tak získává dodatečné zdroje na zafinancování majetku společnosti. Dále ukazatelé zadluženosti prozrazují, že podnik využívá k financování daleko více cizích zdrojů, než vlastního kapitálu. Použití cizích zdrojů je pro podnik levnější. Takto vysoká zadluženost ale není dobrá pro věřitele.

Doplňkovou funkci při provádění finanční analýzy plní model predikce finanční tísně. Společnost ABC s. r. o. je podle ukazatele IN05 v roce 2007 hodnocena jako finančně pevný, stabilizovaný podnik. V letech 2006 a 2008 se hodnoty pohybují v šedé zóně, což pro podnik znamená, že nepatří mezi finančně silné společnosti, ale vážnějšími finančními problémy ohrožen není.

# **4 NÁVRHY NA ZLEPŠENÍ FINANČNÍ SITUACE PODNIKU**

V této části bakalářské práce je pozornost zaměřena na návrhy na zlepšení zjištěných nedostatků. Jsou zde uvedena všeobecná řešení, která vychází z jednotlivých ukazatelů provedené finanční analýzy.

Na základě zjištěné analýzy ukazatele čistých pohotových prostředků má podnik problém krýt své krátkodobé závazky pohotovými finančními prostředky. Vedení společnosti bych doporučil snížit své pohledávky a díky nim dojde k navýšení finančních prostředků, které použijeme ke splacení krátkodobých dluhů.

Ze zjištěných výsledků je patrné, že podnik by se měl zaměřit na zvyšování rentability. Toho by podnik mohl dosáhnout např. snižováním nákladů. Osobní náklady představují nejvyšší podíl na celkových nákladech a mají ve sledovaném období tendenci neustálého růstu. Snižování osobních nákladů by mohlo být zajištěno např. využíváním různých motivačních odměn. U ukazatele rentability vlastního kapitálu má podnik v roce 2008 zápornou hodnotu a to je způsobeno záporným výsledkem finančního hospodaření. Jestliže porovnáme hodnotu ukazatelů ROA a ROE, zjistíme, že podnik v tomto roce nemůže pomocí cizích zdrojů zvýšit rentabilitu vlastního kapitálu.

Ze zjištěných výsledků finanční analýzy můžeme dospět k závěru, že podnik nemá žádné problémy s obratem celkových aktiv a s obratem stálých aktiv. Když budeme hovořit o době obratu pohledávek a době obratu závazků, tak zjistíme, že doba obratu závazků je mimo rok 2007 nižší než doba obratu pohledávek. To znamená, že v letech 2006 a 2008 se nacházela v situaci, kdy poskytovala svým zákazníkům tzv. obchodní úvěr, což je pro sledovaný podnik nevýhodné. Aby odběratelé platili pohledávky z obchodního styku podniku včas, je možné odběratele častěji urgovat či dodržovat vyúčtováním penále z prodlení, poskytnutí skonta, faktoring nebo forfaiting, což nám sníží dobu obratu pohledávek. Dle ukazatele obratu zásob je třeba hlídat výši zásob. V posledním roce jsou nízké, což může být způsobeno hned z několika důvodů. Např. nebyly nasmlouvané žádné zakázky, podnik tak neměl důvod pro nákup skladových zásob, nebo došlo k nedostatečnému zajištění vstupů pro zajištění budoucích výstupů. Určitě je třeba důkladně kontrolovat stav zásob na skladě a efektivně vytvářet objednávky zásob tak, aby docházelo k plynulému zajišťování nasmlouvaných obchodních zakázek. Toho může být dosaženo za pomocí důsledného vedení skladové evidence a vhodně zvolených logistických cest.

U ukazatele zadluženosti věřitelé preferují nízkou zadluženost. Jestliže je ukazatel zadluženosti vyšší než 50 %, věřitelé vždy váhají s poskytnutím úvěru a zpravidla žádají vyšší úrok. Pokud je zadluženost vyšší jak 50 %, tak je potřeba tuto zadluženost snižovat. V tomto případě by si měl podnik hlídat svou zadluženost, jelikož je vysoká a celkovou zadluženost by se měl podnik snažit snížit tím, že by měl usilovat o snížení dlouhodobé zadluženosti. Na tomto snížení by se mělo nejvíce podílet snížení dlouhodobých závazků a další získávání jiných peněžních prostředků z vnějšího okolí. Doba splácení dluhu je v posledním sledovaném období příliš vysoká. Podnik by se měl snažit zvýšit provozní cash flow, aby docházelo k rychlejší přeměně pohledávek v peněžní prostředky.

Společnosti by pomohlo zvýšení cen služeb, ovšem nesměl by být spojený s tímto zdražením úbytek klientely. Co podnik také ohrožuje, je konkurence. Z toho důvodů je podniku doporučeno, aby se orientoval zejména na formu propagace.

Jelikož podnik už má webové stránky, tak z tohoto hlediska není co vylepšovat, ale v rámci reklamy a zvýšení povědomí o společnosti je dalším způsobem propagace využití reklamy v rádiu, distribuce letáků a dalších komunikačních kanálů. Co se týče reklamy v rádiu, tak bych navrhoval regionální rádio, které vysílá signál po území Brna a jeho okolí. Konkrétně bych doporučoval například Impuls, Kiss Hády, rádio Krokodýl nebo Evropa 2. Stačil by krátký reklamní spot, který by byl poutavý a dokázal by potenciálnímu zákazníkovi říct, co přesně podnik dělá, případně i cenové relace, kde ho najdeme a odkaz na jeho internetové stránky. Tato forma medializace je ovšem nákladná a výsledky nemusí splnit očekávání. Cílem zavedení propagace je tedy zisk nových zákazníků, kteří by pro podnik znamenali zvýšení tržeb.

Dalším návrhem je získávání kvalifikovaných zaměstnanců a pro udržení kvalitních a profesionálních stávajících zaměstnanců a zároveň získávání nových pracovních sil je podniku dále doporučeno zavést do systému odměňování zaměstnancům, tzv. motivační program.

57

# **5 ZÁVĚR**

Cílem této bakalářské práce bylo zhodnocení finanční situace podniku ABC s. r. o. v období let 2006 – 2008 prostřednictvím IS s využitím vybraných metod finanční analýzy. Nejprve byly v této práci zobrazeny základní údaje o podniku. Poté následoval výběr IS, návrh programu v prostředí Visual Basic a popis vytvořeného programu, který byl použit pro výpočet finanční analýzy. Dále byla provedena analýza absolutních ukazatelů a na závěr byla provedena analýza soustav ukazatelů, která napovídá největší měrou o současném stavu podniku. Výpočty byly provedeny na základě účetních výkazů (rozvaha, výkaz zisku a ztráty).

Díky vypočítaným ukazatelům bylo zjištěno, že podnik dosahuje velké zadluženosti a měl by se snažit o snížení dlouhodobé zadluženosti. Co se týče likvidity podniku, tak zde jsou výsledky dobré a podnik je stabilní. U ukazatelů aktivity lze zpozorovat, že podnik dobře hospodaří s celkovými a stálými aktivy a u doby obratu pohledávek by se měl podnik snažit o co nejkratší dobu pro splacení pohledávek od svých obchodních partnerů.

Praktická část této bakalářské práce poskytla velké množství informací o finanční stránce podniku. Na základě zjištěných výsledků byly poté popsány zjištěné nedostatky, které se v podniku objevují a byly navrženy opatření, která povedou k zmírnění nedostatků či k jejich úplnému odstranění.

Na závěr je možné konstatovat, že podnik ABC s. r. o. je docela stabilní a zdravý podnik. Existují samozřejmě oblasti, ve kterých jsou rezervy, a které jsou popsány ve shrnutí a zlepšení těchto výsledků v návrzích na zlepšení situace v podniku. Pro vedení společnosti je rozhodující snížit zadluženost, zvýšit rentabilitu a likviditu a aktivitu udržet na dosavadní úrovni.

# **SEZNAM POUŽITÉ LITERATURY**

#### **Knihy**

- 1) BLÁHA, Z. S. a JINDŘICHOVSKÁ, I. *Jak posoudit finanční zdraví firmy,* 3. rozšířené vyd. Praha: Management Press, 2006. 196 s. ISBN 80-7261-145-3.
- 2) BREDEN, M., SCHWIMMER, M. *Excel 2007 VBA Velká kniha řešení*. 1. vyd. Brno: Computer Press, 2009. 685 s. ISBN 978-80-251-2698-1.
- 3) FOTR, J. a SOUČEK, I. *Podnikatelský záměr a investiční rozhodování.* 1. vyd. Praha: Grada Publishing, 2005. 304 s. ISBN 80-247-0939-2.
- 4) GRÜNWALD, R., HOLEČKOVÁ, J. *Finanční analýza a plánování podniku*. 1. vyd. Praha: Ekopress, 2007. 318 s. ISBN 978-80-86929-26-2.
- 5) KISLINGEROVÁ, E., HNILICA, J. *Finanční analýza krok za krokem*. 1. vyd. Praha: C. H. Beck, 2005. 137 s. ISBN 80-7179-321-3.
- 6) KONEČNÝ, M. *Finan*č*ní analýza a plánování.* Brno: MSD, spol. s r.o., 2006. 83 s. ISBN 80-7355-061-X.
- 7) MÁČE, M. *Finanční analýza obchodních a státních organizací.* Praha: Grada Publishing, a. s., 2006. 156 s. ISBN 80-247-1558-9.
- 8) SEDLAČEK, J. *Účetní data v rukou manažera.* 2. vyd. Brno: Computer Press, 2001. 212 s. ISBN 80-7226-562-8.
- 9) STROUHAL, J. *Finanční řízení firmy v příkladech*. 1. vyd. Brno: Computer Press, 2006. 178s. ISBN 80-251-0913-5.
- 10) SYNEK, M. a kol. *Manažerská ekonomika*. 3. vyd. Praha: Grada Publishing a. s. , 2003. 472 s. ISBN 80-247-0515-X.
- 11) VALACH, J. a kol. *Finanční řízení podniku*. 2. vyd. Praha: Ekopress, 1999. 324 s. ISBN 80-86119-21-1.

#### **Internetové portály**

- 12) *Finanční páka* [online]. 2008 [cit. 2010-03-03]. Dostupné z: <http://business.center.cz/business/pojmy/p1233-financni-paka.aspx>.
- 13) *Obchodní rejstřík a sbírka listin* [online]. 2009 [cit. 2010-01-12]. Dostupné z: <http://portal.justice.cz/justice2/uvod/uvod.aspx>.
- 14) *Pohoda Premium* [online]. 2009 [cit. 2010-02-15]. Dostupné z: <http://www.stormware.cz/pohoda/premium.aspx>.
- 15) *Účetní program Money S3 Lite* [online]. 2009 [cit. 2010-02-18]. Dostupné z: <http://www.money.cz/money-s3/lite/>.

# **SEZNAM TABULEK**

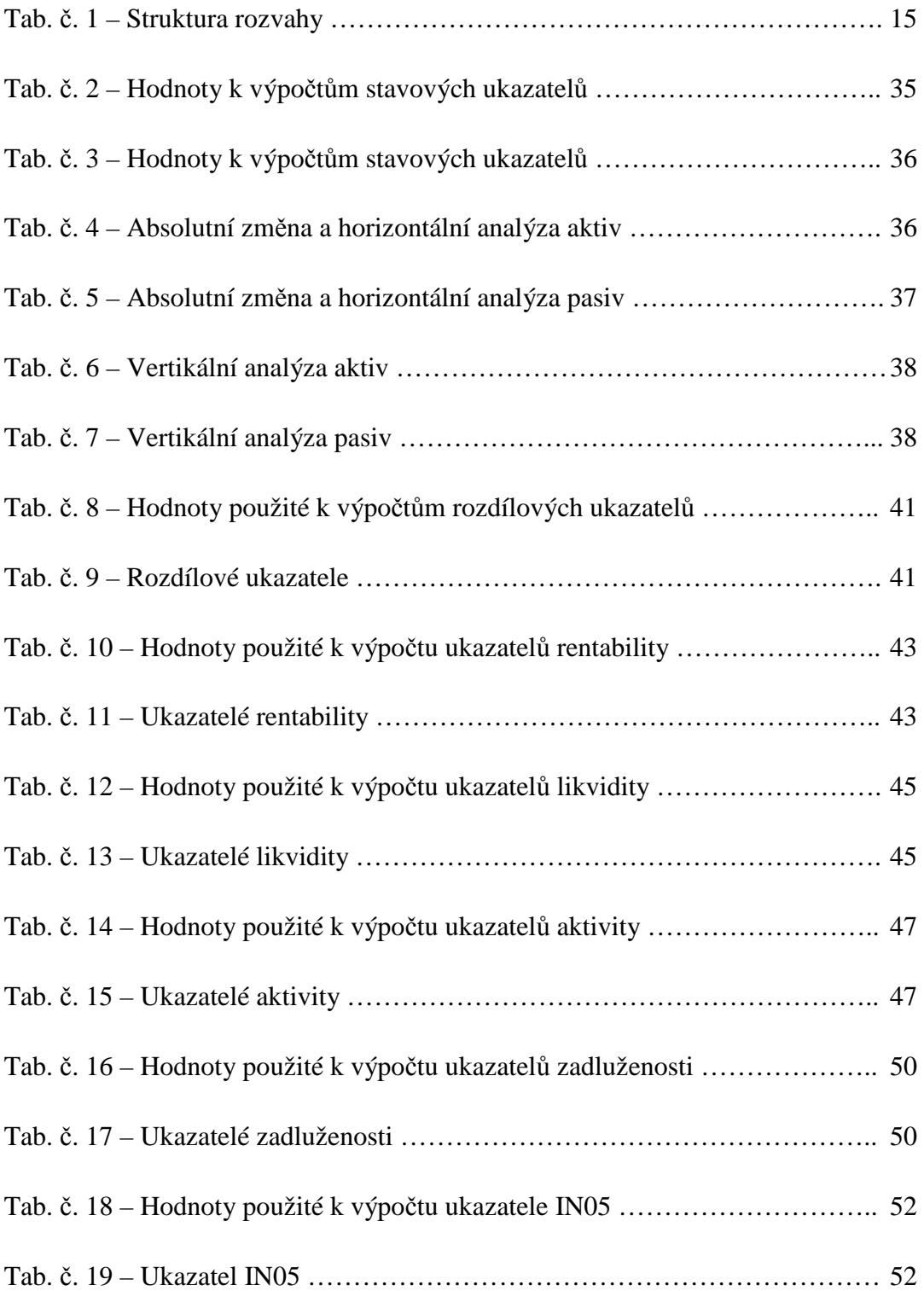

# **SEZNAM GRAFŮ**

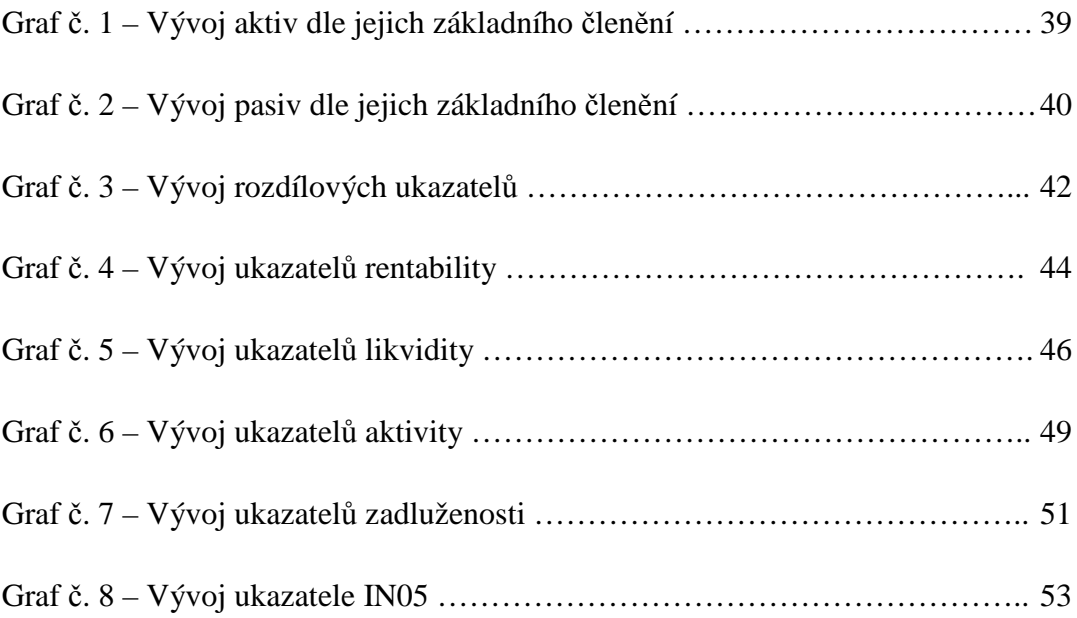

# **SEZNAM OBRÁZKŮ**

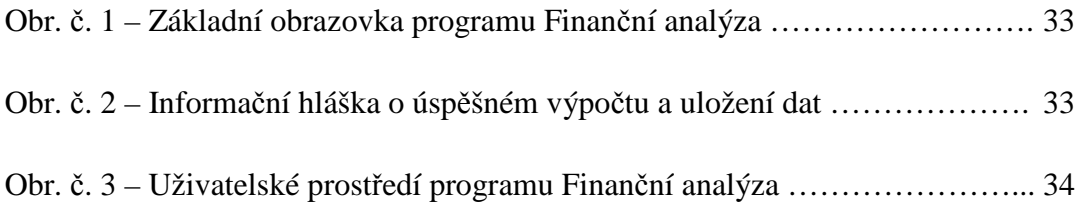

## **SEZNAM ZKRATEK**

- BL ………………… běžná likvidita
- CA ……………….. celková aktiva
- CZ ………………... cizí zdroje
- CZAD ……………. celková zadluženost
- ČPK ……………… čistý pracovní kapitál
- ČPP ………………. čisté pohotové prostředky
- DOP ……………… doba obratu pohledávek
- DOZ ……………… doba obratu zásob
- DOZÁV …………. doba obratu závazků
- DSD ……………… doba splácení dluhu
- EAT ………………. zisk po zdanění
- EBIT ……………… označuje výsledek hospodaření z operativní činnosti podniku před nákladovými úroky a daněmi (pro zjednodušení lze za EBIT dosazovat výsledek hospodaření z provozní činnosti)
- FP ………………… finanční páka
- KFM ……………... krátkodobý finanční majetek
- KS ………………... koeficient samofinancování
- KZ ……………….. krátkodobé závazky
- NÚ ……………….. nákladové úroky
- OCA ……………... obrat celkových aktiv
- OL ……………….. okamžitá likvidita
- OSA ……………… obrat stálých aktiv
- OSZ ……………… okamžitě splatné závazky
- OZ ……………….. obrat zásob
- P …………… ……. pohledávky
- PFP ………………. pohotové finanční prostředky
- PL ………………… pohotová likvidita
- ROA ……………… rentabilita celkového kapitálu
- ROE ………………. rentabilita vlastního kapitálu
- ROS ………………. rentabilita tržeb
- SA ………………… stálá aktiva
- T ………………….. tržby
- ÚK ………………... úrokové krytí
- VK ………………... vlastní kapitál
- VS ………………… výkonová spotřeba
- Z …………….......... zásoby

# **SEZNAM PŘÍLOH**

Příloha č. 1 – Rozvaha

 $\overline{a}$ 

- Příloha č. 2 Výkaz zisku a ztráty
- Příloha č. 3 Výpočet ukazatelů z programu Finanční analýza

Příloha č. 4 – Finanční analýza naprogramovaná v prostředí Visual Basic<sup>44</sup>

Příloha č. 5 – Příklady informačních systémů

<sup>&</sup>lt;sup>44</sup> Příloha č. 4 se nachází na přiloženém CD spolu s ostatními přílohami.

## **Příloha č. 1: Rozvaha**

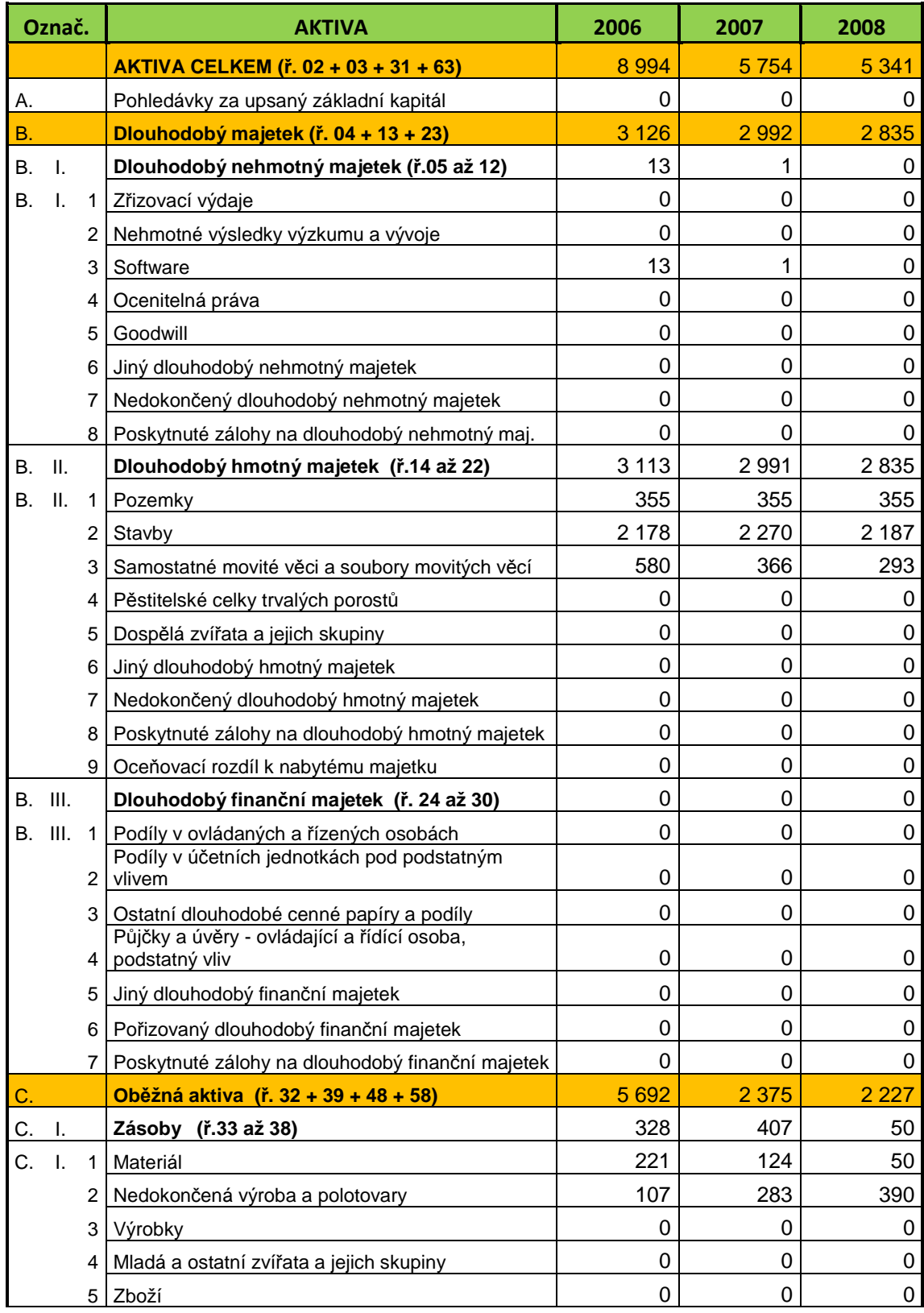

Rozvaha v plném rozsahu za sledované období 2006-2008 (v tis. Kč).

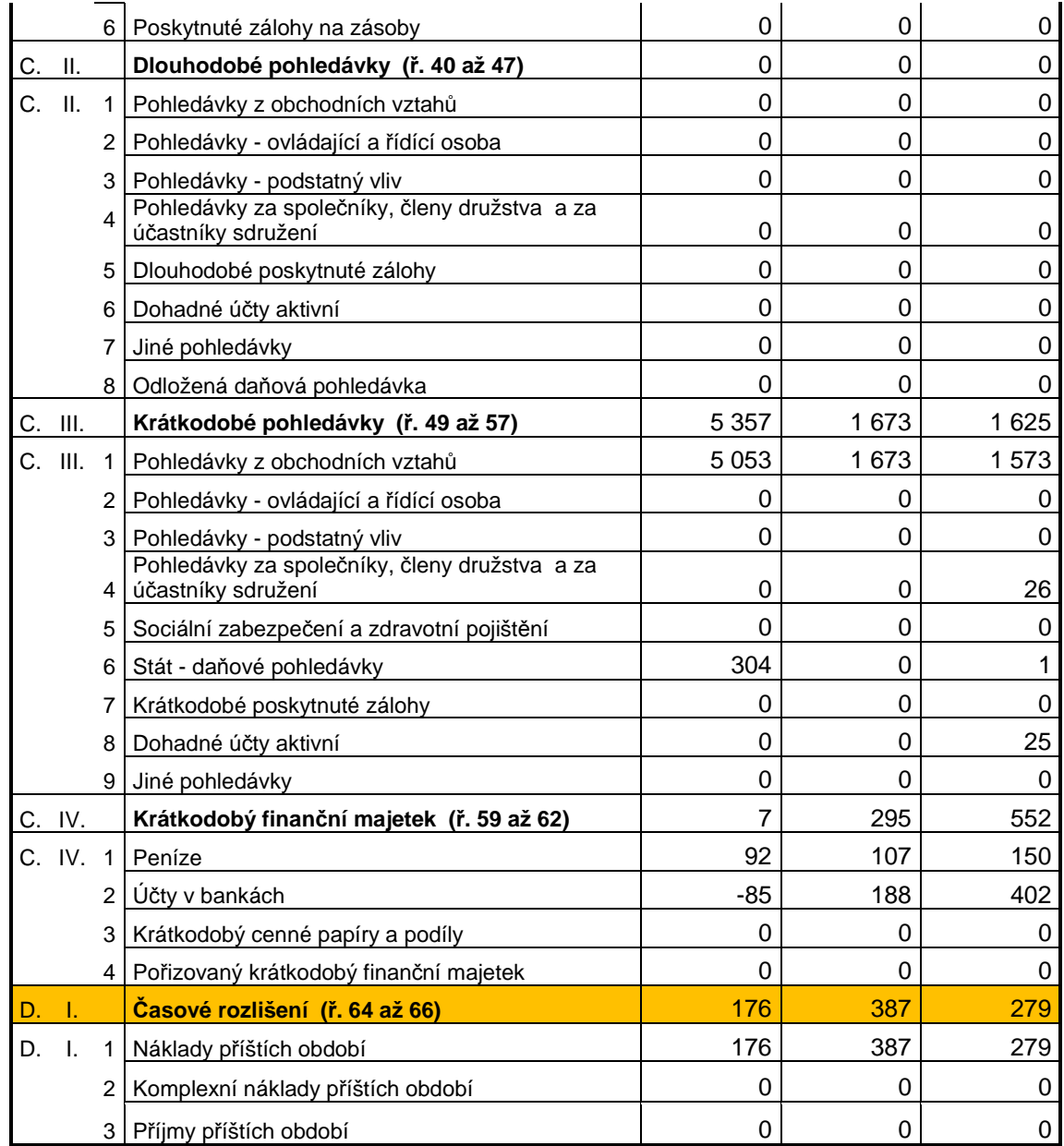

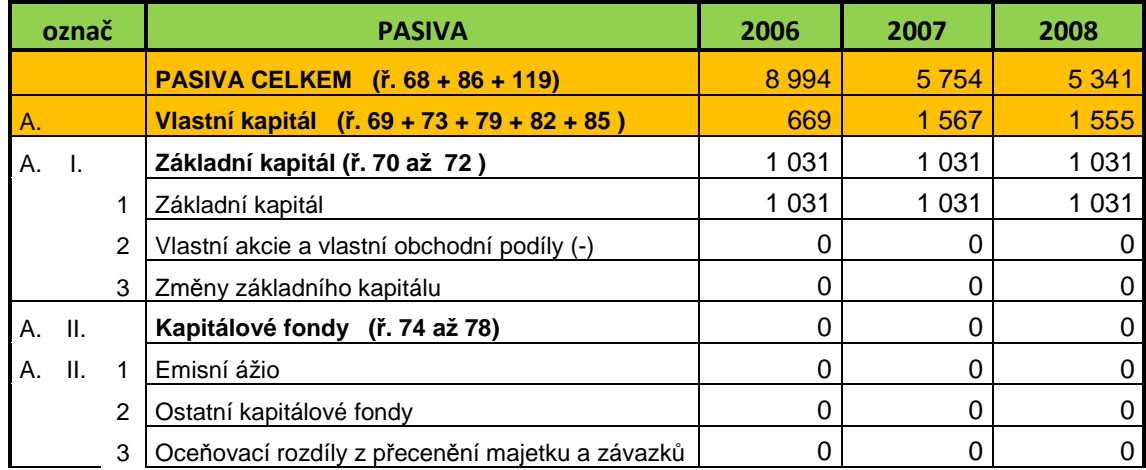

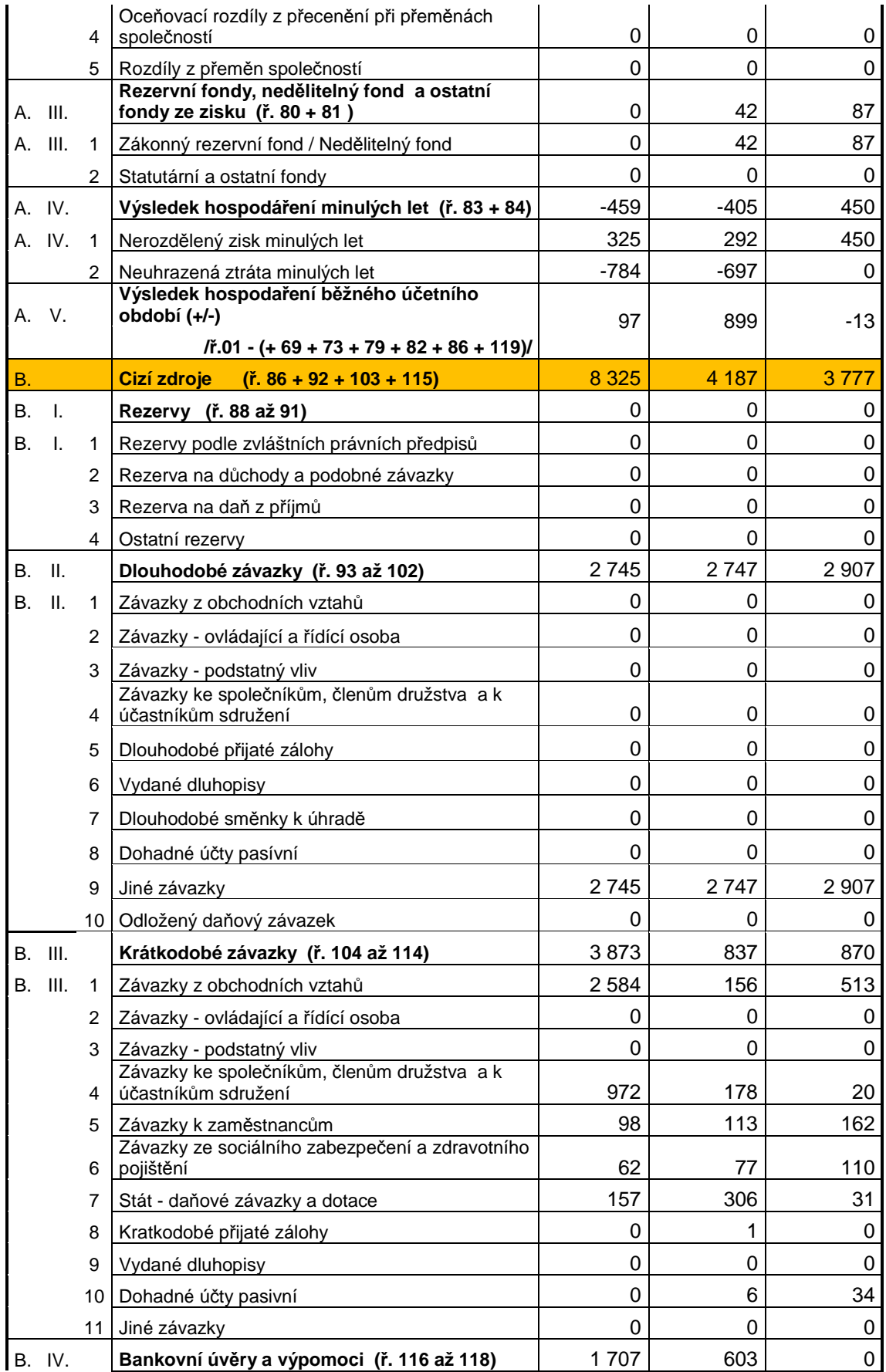

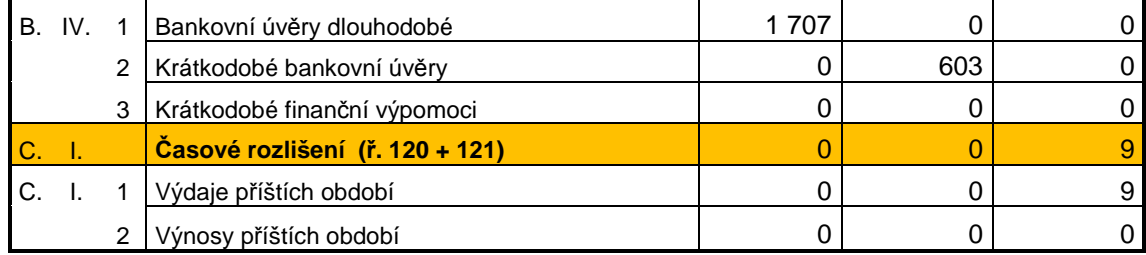

# **Příloha č. 2: Výkaz zisku a ztráty**

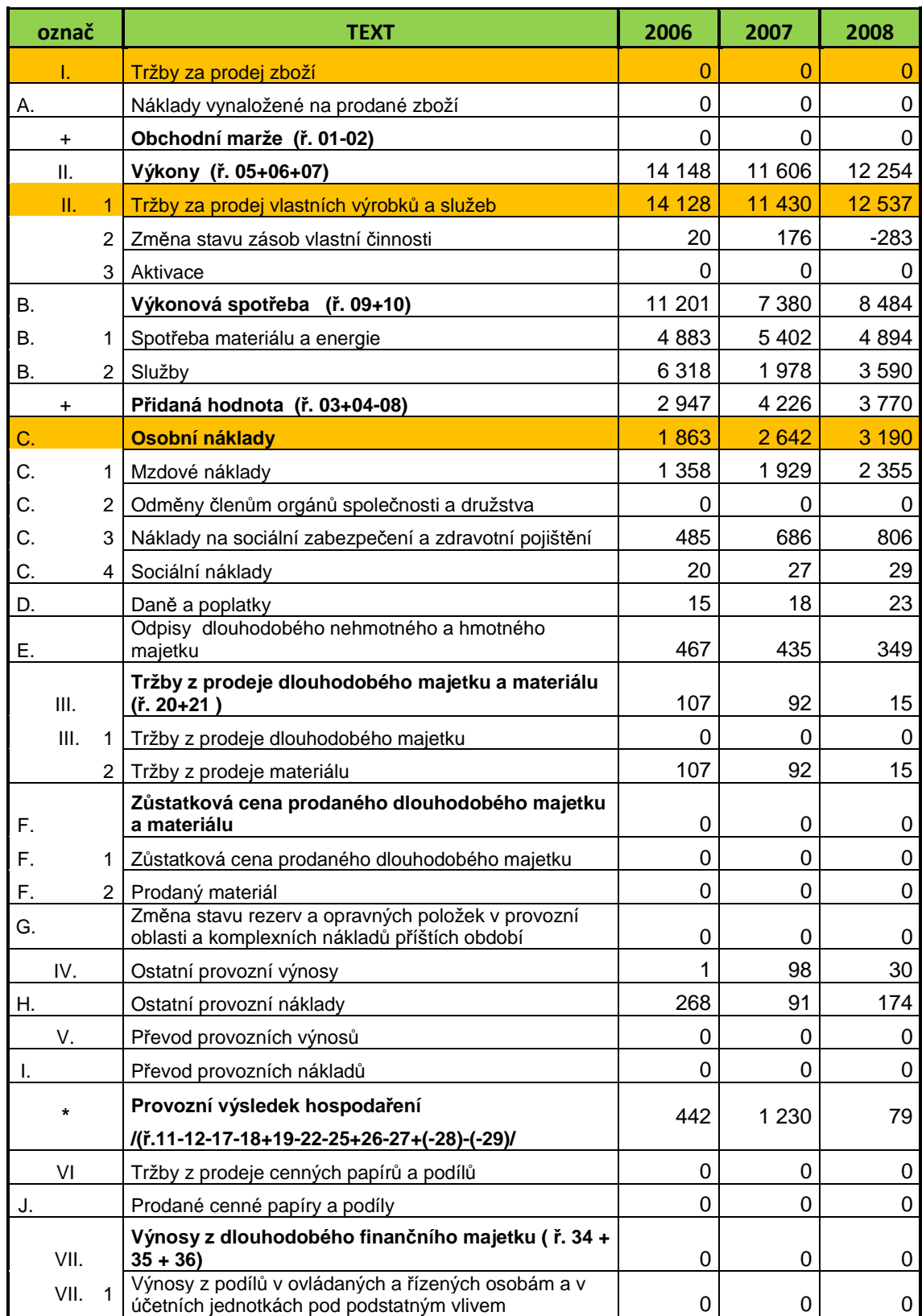

Výkaz zisku a ztráty za sledované období 2006 – 2008 (v tis. Kč.).

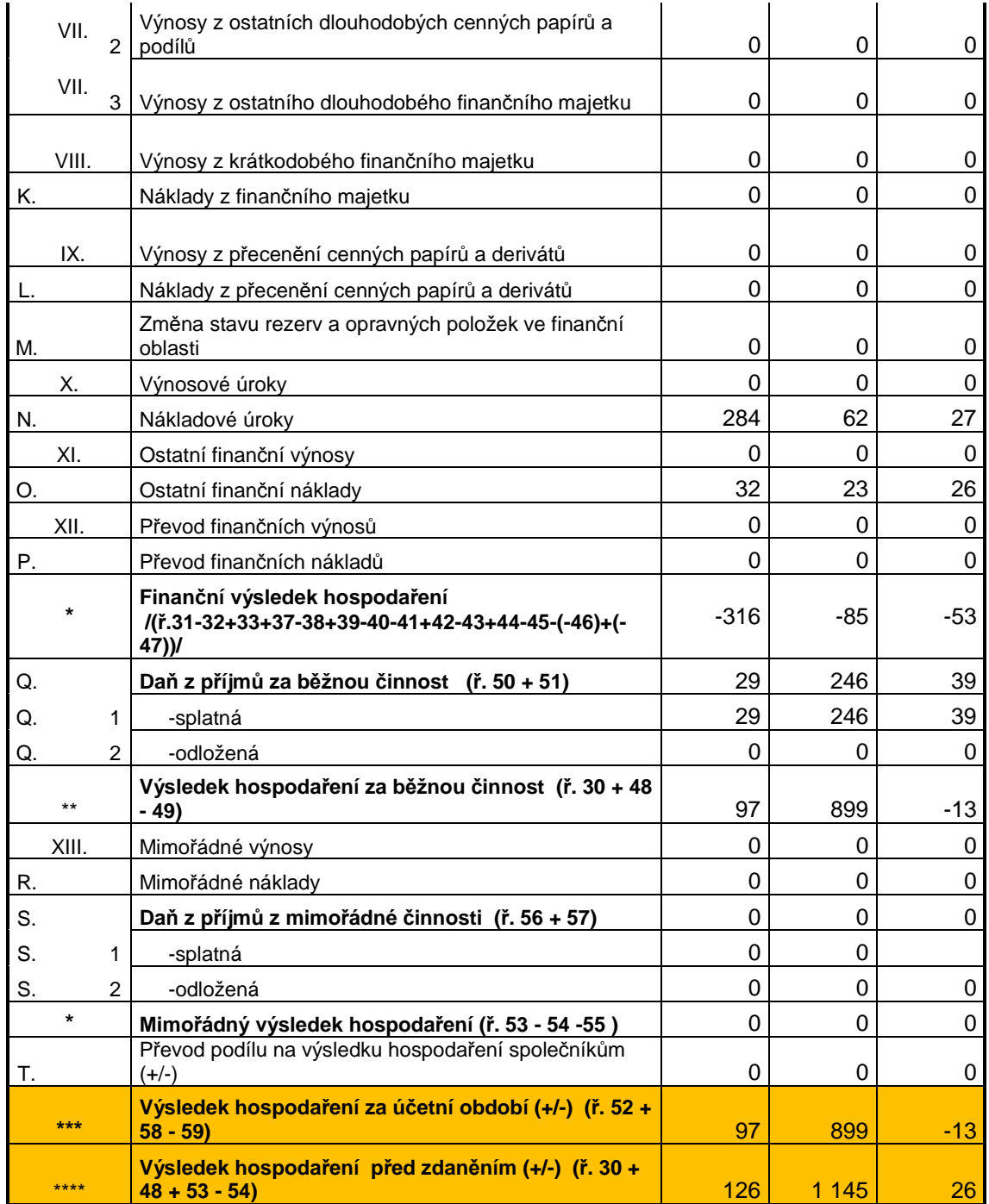

# **Příloha č. 3: Vypočítané ukazatele z programu Finanční analýza**

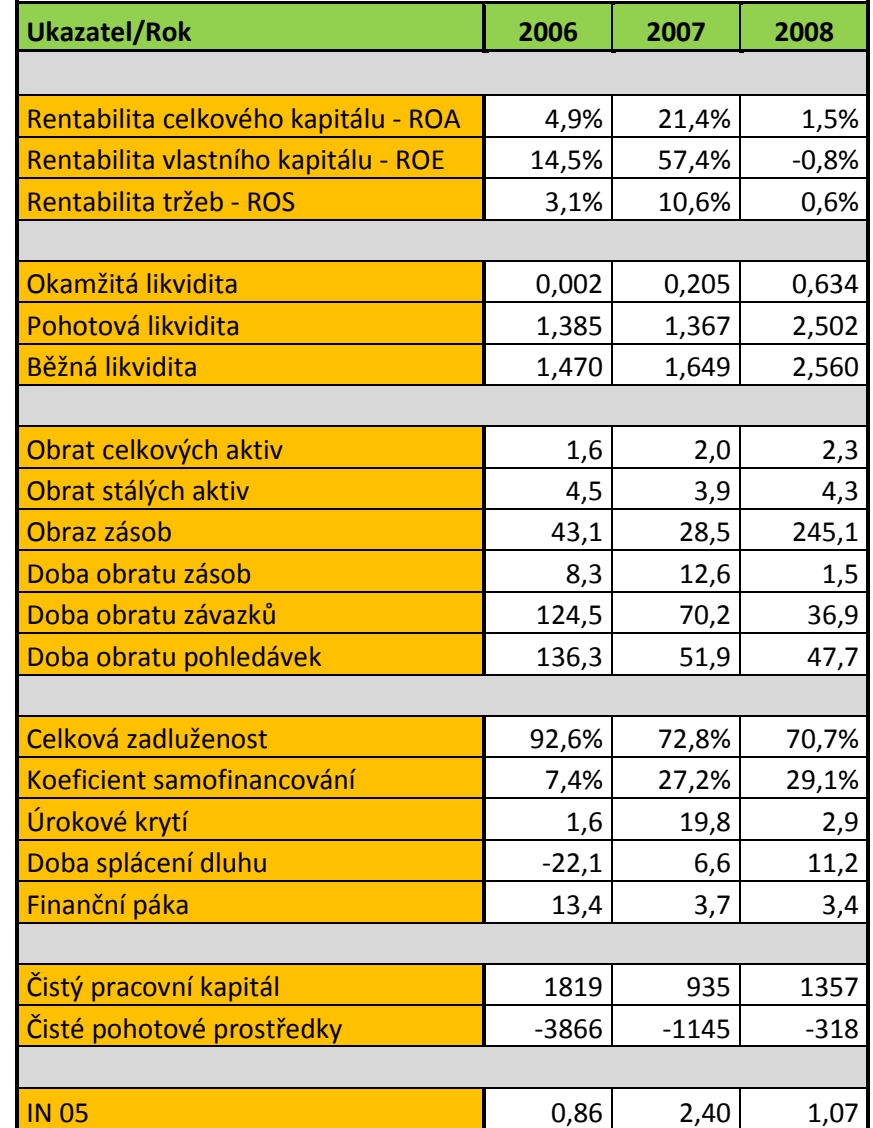

Vypočítané ukazatele ze souboru MS Office Excel za sledované období 2006 - 2008

## **Příloha č. 5: Příklady informačních systémů**

## **Pohoda Premium**

Varianta POHODA Premium je kompletní účetnictví včetně skladového hospodářství a mezd. Umožňuje zakázkové vedení účetnictví pro neomezený počet firem.

### Obsahuje:

- účetnictví (účetní deník, pokladna, banka, interní doklady, daně, saldo, finanční analýza)
- homebanking (tvorba příkazů, zaúčtování výpisů),
- cizí měny (podpora eura, kurzové lístky, cizojazyčné sestavy),
- objednávky (nabídky, vydané a přijaté objednávky),
- fakturace (vydané a přijaté faktury, zálohové faktury, příkazy k úhradě),
- adresář (správa obchodních kontaktů, komunikační funkce, organizace dokumentů),
- poštovní sestavy (poukázky, průvodky, obálky, štítky),
- majetek (dlouhodobý, leasingový, drobný majetek),
- kniha jízd (vozidla, jízdy), internetové obchody,
- mzdy (personalistika, mzdy pro neomezený počet zaměstnanců),
- sklady (zásoby, příjemky, výdejky, prodejky, převodky, výroba, výrobní čísla, inventura) a
- podpora pokladního hardware, čárových kódů a mobilní fakturace.

## **Ceník licencí**

- licence pro jeden počítač ……………. 11 980 Kč
- síťová licence pro 2-3 počítače ……… 17 970 Kč
- síťová licence pro 4-5 počítačů …….... 23 960 Kč
- síťová a nesíťová přídavná licence ……. 4 780 Kč

Ceny jsou uvedeny bez DPH.<sup>45</sup>

<sup>45</sup> <sup>45</sup> *Pohoda Premium* [online]. 2009 [cit. 2010-02-15]. Dostupné z: <http://www.stormware.cz/pohoda/premium.aspx>.
## **Money S3 Lite**

Určené pro podniky nebo malé společnosti s menším počtem dokladů. Je to cenově zvýhodněná kompletní verze účetního programu s možností vedení pouze jedné agendy a s omezením maximálního počtu položek. Obsahuje veškeré moduly "plné verze" účetního programu Money S3.

## Obsahuje:

- účetnictví,
- fakturace,
- sklady a objednávky B,
- personalistika a mzdy (40 zpracovaných výplat),
- evidence majetku a
- kniha jízd, import a export, homebanking, internetové obchody, bezpečnost dat.

K Money S3 Lite je navíc pro kalendářní rok, ve kterém došlo k nákupu, legislativní update rok zdarma.

## **Omezení:**

Komplet je finančně zvýhodněn pro podniky s menším množstvím dokladů.

- počet záznamů v účetním deníku: 3000,
- počet skladových pohybů: 2000,
- počet adres v evidenci: 1000,
- počet zpracovaných výplat: 40,
- limity pro adresy jsou pro celou agendu, ostatní pro jeden účetní rok,
- možnost vést pouze jednu agendu a jeden sklad a
- lze kdykoli rozšířit na vyšší komplet Money S3 za rozdíl cen.

## **Ceník licencí:**

- licence pro jeden počítač …………….3 490 Kč
- síťová licence pro další 2-5 počítače ...1 990 Kč / počítač
- síťová licence pro 6 a každý další PC...3 190 Kč / počítač

Ceny jsou uvedeny bez DPH.<sup>46</sup>

Pokud by podnik překročil omezení počtu položek, lze kdykoli přejít na verzi Money S3 Office doplacením 4500 Kč za licenci pro jeden počítač. Ostatní ceny zůstávají stejné jako u verze Money S3 Lite.

 $\sqrt{46}$ <sup>46</sup> *Účetní program Money S3 Lite* [online]. 2009 [cit. 2010-02-15]. Dostupné z: <http://www.money.cz/money-s3/lite/>.